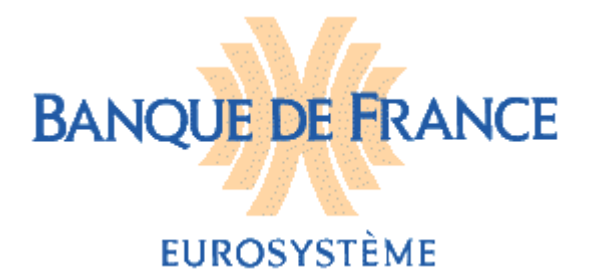

**DIRECTION GENERALE DES SERVICES A L'ECONOMIE ET DU RESEAU** DIRECTION DES PARTICULIERS **S**ervice des **F**ichiers d'**I**ncidents de **P**aiement **R**elatifs Aux **P**articuliers

## **Fichier national des Incidents de Remboursement des Crédits aux Particuliers**

# **GESTION DES ÉTATS CIVILS**

# **CAHIER DES CHARGES A L'USAGE DES ÉTABLISSEMENTS**

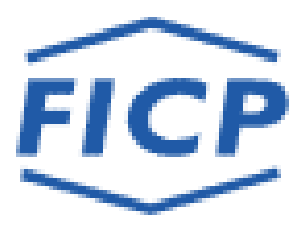

Version Béta 1.0 Novembre 2017

Novembre 2017

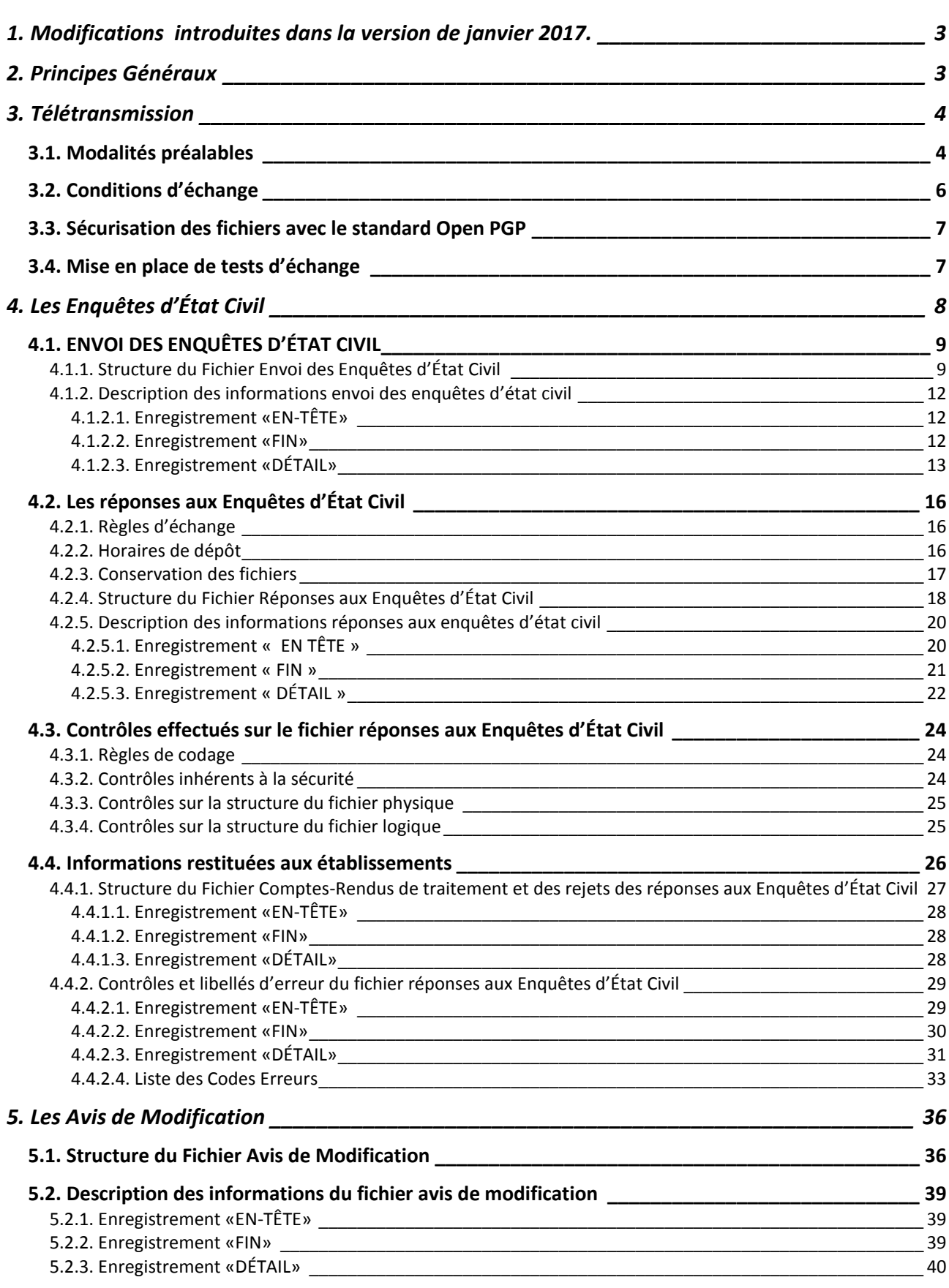

# <span id="page-2-0"></span>**1. Modifications introduites dans la version Béta 1.0 Novembre 2017.**

Cette version intègre les modifications apportées aux conditions d'échange relatives aux fichiers d'enquêtes d'état-civil et d'avis de modifications suite à la présentation à l'INSEE des personnes physiques nées à l'étranger, à Mayotte et COM. Cette évolution interviendra en Novembre 2017.

## 3.2 Conditions d'échange

#### *Ancien texte* :

*Chaque établissement qui adhère à la procédure de réception de fichier d'enquêtes d'état civil par télétransmission reçoit un fichier par mois (généralement dans les 10 premiers jours du mois).*

#### Nouveau texte :

Chaque établissement qui adhère à la procédure de réception de fichier d'enquêtes d'état civil par télétransmission reçoit deux fichiers par mois :

- Un 1<sup>er</sup> fichier concernant les Personnes Physiques nées en Métropole, dans les DOM (971 à 974) et dans les COM (975, 977 et 978). Ce fichier est adressé généralement dans les 10 premiers jours du mois,
- Un second fichier concernant les Personnes Physiques nées à l'Étranger, à Mayotte (976 et 985) et dans les autres COM (984 à 988). Ce fichier est adressé généralement en milieu de mois.

#### *Ancien texte* :

*Chaque établissement qui adhère à la procédure de réception de fichier d'avis de modification par télétransmission reçoit un fichier par mois (généralement dans les 10 premiers jours du mois).*

#### Nouveau texte :

Chaque établissement qui adhère à la procédure de réception de fichier d'avis de modification par télétransmission reçoit deux fichiers par mois :

- Un 1<sup>er</sup> fichier concernant les Personnes Physiques nées en Métropole, dans les DOM (971 à 974) et dans les COM (975, 977 et 978). Ce fichier est adressé généralement dans les 10 premiers jours du mois,
- Un second fichier concernant les Personnes Physiques nées à l'Étranger, à Mayotte (976 et 985) et dans les autres COM (984 à 988). Ce fichier est adressé généralement en milieu de mois.

# <span id="page-2-1"></span>**2. Principes Généraux**

Dans le cadre de la fiabilisation des informations nominatives dans le Fichier national des Incidents de remboursement des Crédits aux Particuliers (FICP) tout nouvel état civil déclaré au FICP fait l'objet d'une comparaison avec les données recensées au Répertoire National d'Identification des Personnes Physiques géré par l'INSEE.

➨ Quand un état civil n'a pas été identifié par l'INSEE, les établissements sont destinataires d'enquêtes d'état civil auxquelles ils doivent répondre.

 $\rightarrow$  Quand un état civil a été identifié par l'INSEE avec des divergences portant sur :

- Le nom de famille au-delà de la 5ème lettre,
- La première lettre du premier prénom,
- Le lieu de naissance,

les établissements sont destinataires d'avis de modification.

Deux vecteurs permettent d'automatiser les procédures d'échanges. Les établissements peuvent opter pour :

- **la télétransmission** de fichiers sécurisés par l'intermédiaire du réseau IP avec le protocole de transfert PESIT hors SIT ;
- **Internet** via le Portail bancaire Internet (POBI).

# <span id="page-3-0"></span>**3. Télétransmission**

Sur demande écrite et après agrément de la Banque de France, un établissement peut obtenir mensuellement par télétransmission un fichier de ses enquêtes d'état civil et un fichier de ses avis de modification.

Après traitement des enquêtes d'état civil, il peut envoyer quotidiennement un fichier contenant les réponses aux enquêtes d'état civil.

L'ensemble des modalités d'échange ainsi que la structure des différents fichiers concernant la télétransmission est détaillé dans les paragraphes suivants de ce document.

Toute mise en place d'échange de fichiers informatiques entre la Banque de France et le FICP donne lieu à la réalisation de tests préalables d'intégration avec le service gestionnaire.

## <span id="page-3-1"></span>3.1. Modalités préalables

Chaque établissement déclarant est identifié par un **code regroupement FICP** Remettant.

Le code regroupement FICP correspond :

- Au code établissement (CIB) si l'établissement déclare pour son seul propre code,
- Au code regroupement FICP alphanumérique attribué par la Banque de France lorsque plusieurs établissements appartenant à un même groupe bancaire et disposant de ressources informatiques communes se regroupent pour accéder au FICP.

Dans ce cas, les établissements adhérents au regroupement sont identiques à ceux de l'alimentation du FICP.

Lorsque plusieurs établissements se regroupent pour recevoir des enquêtes, avis de modification ou répondre aux enquêtes, chaque établissement est identifié au sein du fichier physique par son code établissement figurant dans les enregistrements en-tête et fin délimitant le(s) fichier(s) logique(s).

Tout établissement ou regroupement souhaitant utiliser la télétransmission pour recevoir des enquêtes, avis de modification ou répondre aux enquêtes doit en faire la demande, par écrit, à la Banque de France.

Le regroupement doit préciser les informations suivantes :

- nom du regroupement Remettant
- $\bullet$  le(s) code(s) interbancaire(s) de(s) établissement(s) «CIB» qu'il représente,
- les noms et coordonnées des correspondants désignés pour l'échange des fichiers gestion des états civils,
- adresse postale,
- numéro de téléphone,
- adresse internet.

Toutes ces informations sont à transmettre à :

#### **BDF – FICP Pilotage et Assistance CS 90000 86067 POITIERS CEDEX 9 Téléphone : 05 49 55 84 07 Courriel : ficp@banque-france.fr**

Après réception de l'ensemble de ces informations, la Banque de France procède aux formalités d'accréditation du demandeur et lui fournit les caractéristiques relatives à :

- sa référence FICP de Remettant = code regroupement FICP,
- ses points d'accès pour les échanges par télétransmission,
- l'identifiant de clé (champ UserID de la clé OpenPGP) que l'établissement devra positionner dans sa clé publique applicative de sécurité, utilisée pour les échanges sécurisés. Cet identifiant devra respecter la nomenclature suivante :
- T.A.FICP.CIB\_CM.CODE\_REGRPMT\_FICP pour une clé de test,
- P.A.FICP.CIB\_CM.CODE\_REGRPMT\_FICP pour une clé de production,
- S.A.FICP.CIB\_CM.CODE\_REGRPMT\_FICP pour une clé de secours.

La zone CIB\_CM est une zone obligatoire, elle doit correspondre au code CIB déclaré dans la clé maître OpenPGP.

La zone CODE REGRPMT FICP est une zone obligatoire, elle doit intégrer la notion de code regroupement FICP. Les clés doivent être différenciées par remettant.

En phase de production, lorsqu'un regroupement FICP souhaite intégrer un nouvel établissement (code CIB), il doit en informer préalablement la Banque de France.

Cette modification doit être concomitante à celle faite pour l'alimentation du FICP.

Un établissement (code CIB) ne peut faire partie que d'un seul regroupement.

## <span id="page-5-0"></span>3.2. Conditions d'échange

Le protocole de transfert pour l'échange de fichiers d'enquêtes d'état civil, des avis de modifications et des réponses aux enquêtes d'état civil est PESIT hors SIT.

Le mode de connexion utilisé est le mode « demandeur » en émission (émission directe).

La bonne remise au moniteur de transfert de la Banque de France se traduit par la réception chez le correspondant d'un code retour protocolaire retourné par PESIT hors SIT.

Le Remettant doit suivre le code retour généré par le moniteur de transfert. Lorsque le fichier a bien été déposé le code retourné est zéro. Dans le cas contraire, il appartient alors au correspondant, en prenant l'attache éventuelle de la Banque de France d'établir le diagnostic de l'échec du transfert de fichier, puis de procéder, à la réémission du fichier dûment corrigé.

La Banque de France attribue au Remettant :

- **-** Un Point d'Accès -Nom de partenaire- qui constitue la référence de l'émetteur,
- **-** Un Point d'Accès -Nom de partenaire- qui constitue la référence du récepteur.

Chaque établissement qui adhère à la procédure de réception de fichier d'enquêtes d'état civil par télétransmission reçoit deux fichiers par mois :

- Un 1<sup>er</sup> fichier concernant les Personnes Physiques nées en Métropole, dans les DOM (971 à 974) et dans les COM (975, 977 et 978). Ce fichier est adressé généralement dans les 10 premiers jours du mois,
- Un second fichier concernant les Personnes Physiques nées à l'Étranger, à Mayotte (976 et 985) et dans les autres COM (984 à 988). Ce fichier est adressé généralement en milieu de mois.

Chaque établissement qui adhère à la procédure d'envoi de fichiers de réponses aux enquêtes d'état civil par télétransmission peut envoyer un fichier tous les jours, au fur et à mesure de ses réponses.

Chaque fichier physique de réponses aux enquêtes d'état civil transmis par le regroupement Remettant peut contenir plusieurs fichiers logiques référencés sous les codes CIB des établissements appartenant au regroupement déclarant.

Chaque établissement qui adhère à la procédure de réception de fichier d'avis de modification par télétransmission reçoit deux fichiers par mois :

- Un 1<sup>er</sup> fichier concernant les Personnes Physiques nées en Métropole, dans les DOM (971 à 974) et dans les COM (975, 977 et 978). Ce fichier est adressé généralement dans les 10 premiers jours du mois,
- Un second fichier concernant les Personnes Physiques nées à l'Étranger, à Mayotte (976 et 985) et dans les autres COM (984 à 988). Ce fichier est adressé généralement en milieu de mois.

Chaque fichier physique d'enquêtes d'état civil et chaque fichier d'avis de modification transmis au regroupement Remettant peut contenir plusieurs fichiers logiques référencés sous les codes CIB des établissements appartenant au regroupement déclarant.

## <span id="page-6-0"></span>3.3. Sécurisation des fichiers avec le standard Open PGP

Compte tenu du caractère sensible des informations échangées, un dispositif de protection informatisé permettant d'assurer l'authentification de l'émetteur, ainsi que l'intégrité et la confidentialité des données est mis en œuvre.

Les fichiers échangés avec la Banque de France sont sécurisés conformément à la convention OpenPGP du CFONB, s'appuyant notamment sur le standard ouvert OpenPGP.

La sécurisation des fichiers (d'enquêtes d'état civil, de réponses d'enquêtes, de compte rendu de traitement et d'avis de modification) fait appel aux clés applicatives de la Banque de France et du déclarant.

Les différentes fonctions utilisées permettent de garantir la sécurité des échanges :

- La signature OpenPGP apposée par l'émetteur du fichier permet au récepteur de :

- vérifier l'authenticité de l'émetteur du fichier,
- vérifier l'intégrité des données contenues dans le fichier,

- Le chiffrement permet la confidentialité des informations.

Par ailleurs, la compression permet de réduire la taille des fichiers et donc de diminuer le temps de transfert.

La nature des données incluses étant de type texte, elles doivent être converties dans le format pivot (UTF8+CRLF) juste avant leur sécurisation.

Les clés applicatives OpenPGP font l'objet d'un renouvellement périodique à l'initiative du détenteur de la clé privée. De même, la gestion (génération, stockage sécurisé, …) des secrets cryptographiques d'un remettant sont entièrement à sa charge.

En cas d'échec de transfert de fichier lié à la sécurisation ou à la dé-sécurisation, il convient de se référer à la convention OpenPGP précisant le cadre technico-fonctionnel, ainsi que les modalités de mise en œuvre du service.

Après sécurisation, le format du fichier sur grand système est toujours de type undefined binaire.

## <span id="page-6-1"></span>3.4. Mise en place de tests d'échange

Avant tout échange de fichier, des tests préalables réalisés sous un environnement dédié et à partir de lignes spécifiques de tests doivent être mis en place entre la Banque de France et le regroupement Remettant. La mise en exploitation ne peut s'effectuer que lorsque ceux-ci se sont avérés concluants.

Ces tests se déroulent en deux phases :

- Tests de lignes concernant la mise en place du protocole de transfert réalisés avec le Service d'Exploitation des Réseaux qui validera la liaison télécom avec le nouvel adhérent par l'échange de fichiers de tests.

- Tests applicatifs réalisés avec le service gestionnaire du FICP qui validera la structure du fichier échangé et la bonne utilisation du standard OpenPGP.

La procédure détaillée de mise en œuvre de ces tests sera adressée par le service gestionnaire du FICP qui définira avec le correspondant télétransmission de l'établissement les modalités de réalisation de ces tests et le calendrier.

# <span id="page-7-0"></span>**4. Les Enquêtes d'État Civil**

Les enquêtes d'état civil sont essentiellement provoquées par des anomalies de déclaration des états civils : utilisation du nom marital au lieu du nom de famille, lieu de naissance erroné, erreur sur la date de naissance, etc…

Les dossiers non reconnus par l'INSEE peuvent aussi correspondre à des cas de falsification d'identité ou à la mauvaise qualité des justificatifs d'identité fournis par les clients.

**Lors du traitement d'une enquête, il y a donc lieu de comparer très soigneusement le descriptif précédemment déclaré au FICP et figurant sur l'enquête avec les éléments du dossier du client,** en particulier les justificatifs d'identité qui ont pu être conservés par l'établissement.

**Les enquêtes doivent être traitées dans les meilleurs délais pour garantir la qualité du dispositif de prévention.**

L'absence de réponse aux enquêtes d'état civil affaiblit l'ensemble du système préventif mis en place, les incidents restant enregistrés sous des descriptifs entachés d'incertitude.

En l'absence de réponse au bout d'un an, les enquêtes seront purgées afin de limiter la volumétrie.

# <span id="page-8-0"></span>4.1. ENVOI DES ENQUÊTES D'ÉTAT CIVIL

## <span id="page-8-1"></span>**4.1.1. Structure du Fichier Envoi des Enquêtes d'État Civil**

## **FICHIER ENQUÊTES ETAT - CIVIL**

## **Structure générale du fichier pour un établissement seul**

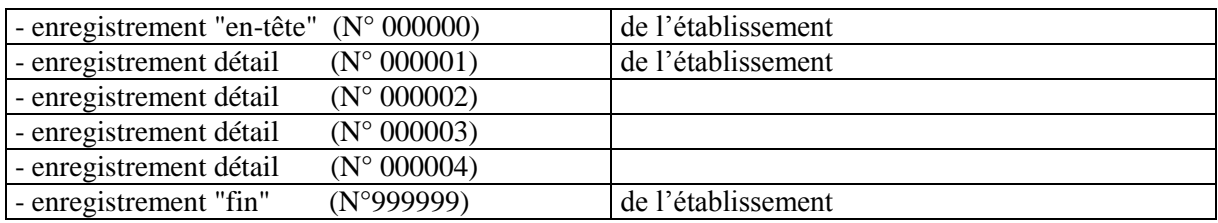

## **Structure générale du fichier pour un regroupement**

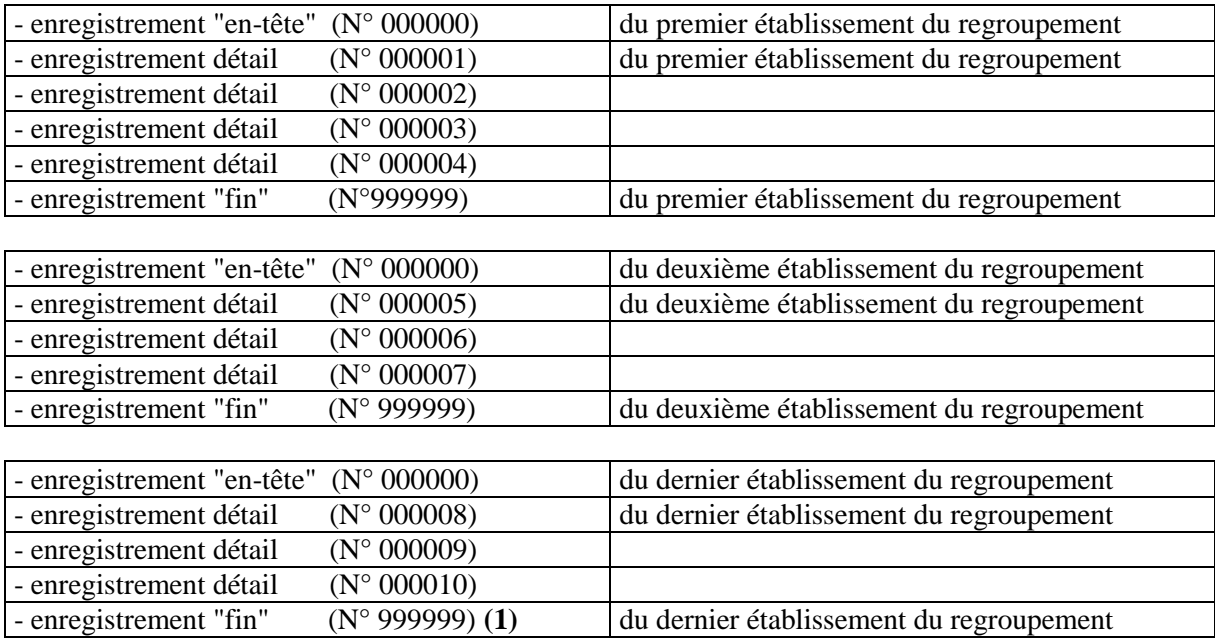

**(1)** : Seul le dernier enregistrement fin contient les compteurs de totalisation du fichier.

Longueur totale des enregistrements : 400 hors sécurisation Format : fixe bloqué

## **Structure de l'enregistrement "EN-TÊTE" :**

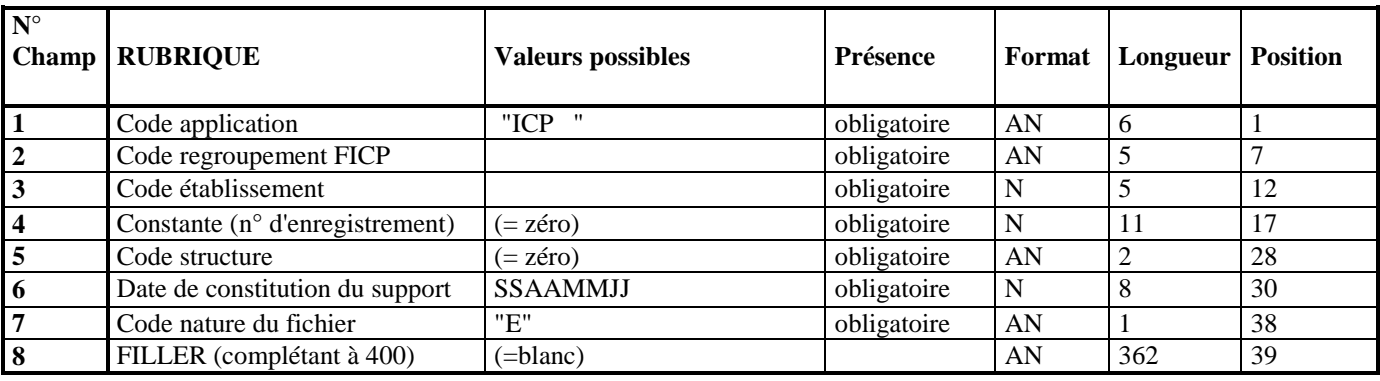

## **Structure de l'enregistrement "FIN" :**

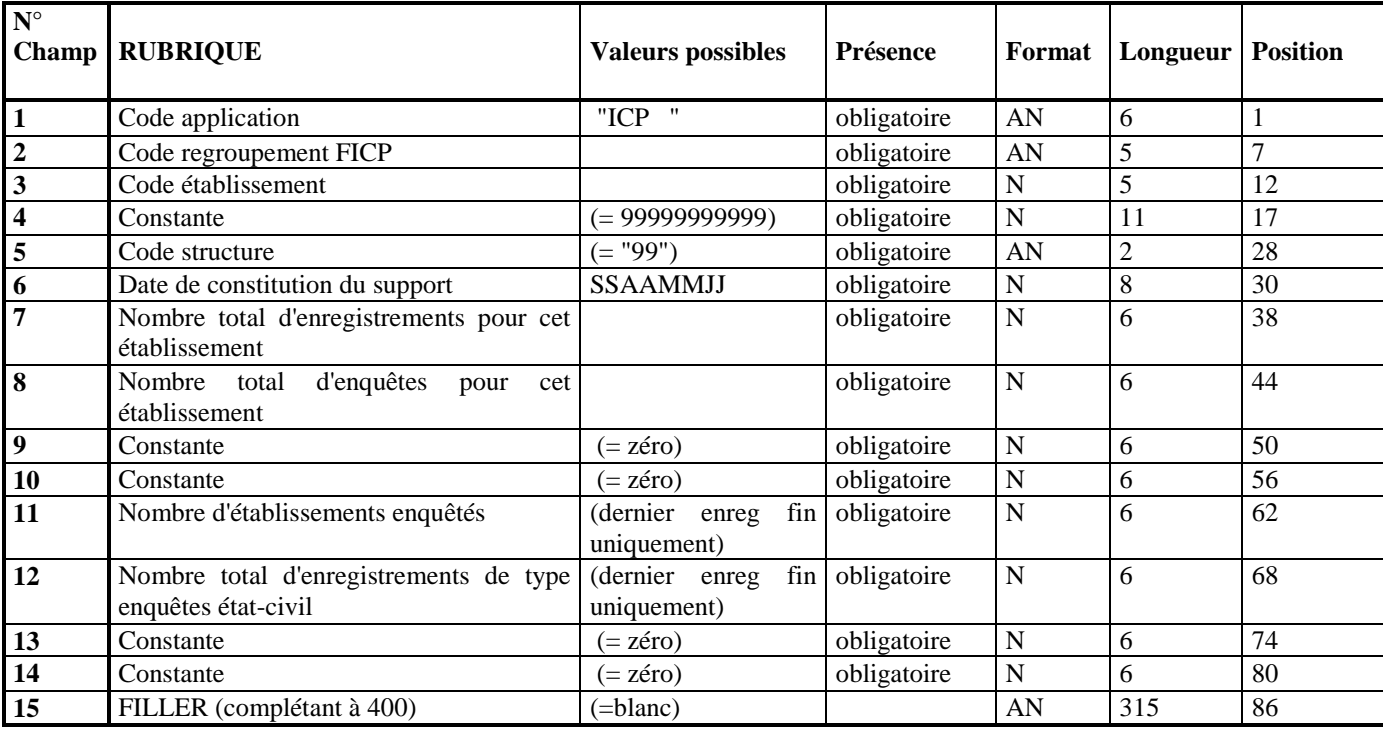

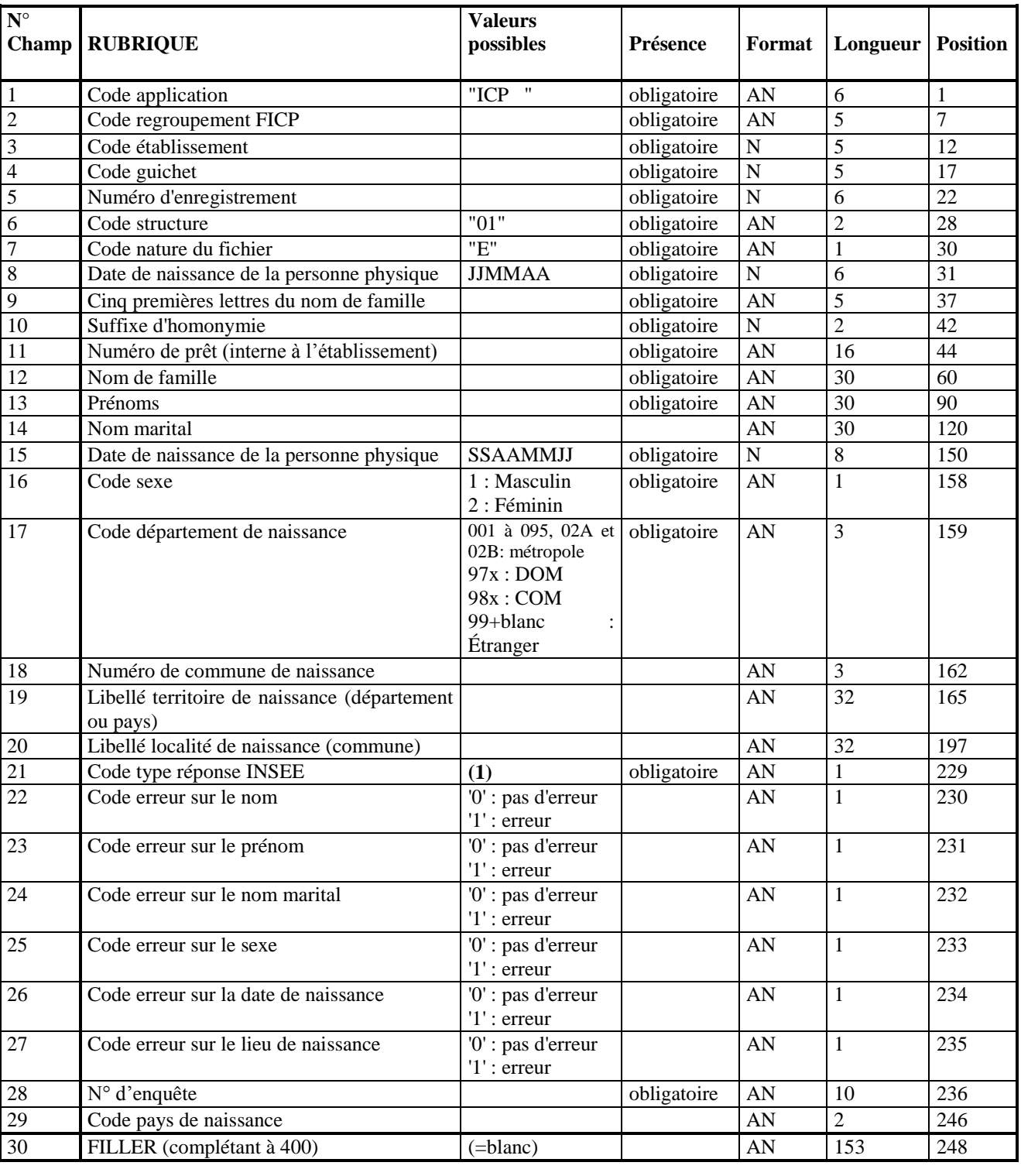

## **Structure de l'enregistrement "DÉTAIL".**

#### **(1) : Valeurs possibles du code réponse INSEE :**

- 4 : Demande non identifiée mais des "voisins" existent
- 8 : Demande non identifiée
- 9 : Demande erronée, donc non traitée

## <span id="page-11-0"></span>**4.1.2. Description des informations envoi des enquêtes d'état civil**

#### <span id="page-11-1"></span>4.1.2.1. Enregistrement «EN-TÊTE»

#### **Code application :**

Le code application du fichier est  $ICP + 3$  blancs

#### **Code regroupement :**

Le code regroupement est celui attribué par le FICP, il se présente sous la forme de 5 caractères numériques (code CIB - si l'établissement est un « mono-déclarant » ou de 3 caractères alphabétiques suivis de 2 caractères numériques si le regroupement déclare pour plusieurs établissements. Les codes alphanumériques sont attribués par la Banque de France.

#### **Code établissement :**

Le code établissement (code CIB) identifie l'établissement destinataire des enquêtes d'état civil (il est aussi l'établissement à l'origine de l'inscription au FICP).

#### **Date de constitution du support :**

Le format est de la forme SSAAMMJJ.

#### **Code nature du fichier :**

Le code nature est toujours E (Enquête).

#### <span id="page-11-2"></span>4.1.2.2. Enregistrement «FIN»

Les zones code application, code regroupement, code établissement et date de constitution du support respectent les mêmes règles que dans l'enregistrement en-tête.

#### **Nombre total d'enregistrements pour cet établissement :**

Cette zone recense le nombre total d'enregistrements (y compris en-tête et fin) de l'établissement concerné.

#### **Nombre total d'enquêtes pour cet établissement :**

Cette zone recense le nombre total d'enquêtes constituées pour l'établissement concerné.

#### **Nombre d'établissements enquêtés :**

Cette zone n'est servie que dans le dernier enregistrement « fin » (du dernier établissement) du fichier d'enquêtes d'état civil.

Ce nombre recense le nombre total d'établissements concernés par les enquêtes et appartenant au regroupement.

#### **Nombre total d'enregistrements de type enquête état-civil :**

Cette zone n'est servie que dans le dernier enregistrement « fin » du fichier d'enquêtes d'état civil. Ce nombre recense le nombre total d'enquêtes constituées pour le regroupement.

### <span id="page-12-0"></span>4.1.2.3. Enregistrement «DÉTAIL»

#### **Les champs 8 à 20 et 29 sont renseignés avec les éléments déclarés par les établissements.**

#### **Code application :**

Le code application du fichier est  $ICP + 3$  blancs

#### **Code regroupement FICP :**

Le code regroupement est constitué de cinq caractères de format alphanumérique lorsque le destinataire est un Remettant qui transmet un fichier pour plusieurs codes établissements Le code regroupement est numérique lorsque l'établissement reçoit un fichier pour son seul code établissement.

#### **Code établissement :**

Le code de l'établissement est constitué de cinq caractères de format numérique.

#### **Code guichet :**

Le code guichet est constitué de cinq caractères de format numérique. Le couple code établissement/code guichet doit être conforme au Fichier des Implantations Bancaires (FIB).

#### **Numéro d'enregistrement :**

Le numéro d'enregistrement est constitué de six caractères de format numérique. Les numéros d'enregistrement respectent un ordre séquentiel croissant, de pas l'unité, à partir de 1. Les enregistrements sont numérotés par fichier logique. Les enregistrements en-tête et fin ne participent pas à la numérotation.

#### **Code structure :**

Le code structure du fichier enquêtes état civil est « 01 ».

#### **Code nature du fichier :**

La zone est constituée d'un caractère de format alphanumérique. La valeur est « E » (Enquête)

#### **Date de naissance de la personne physique :**

Elle est transmise sous le format JJMMAA

#### **Cinq premières lettres du nom de famille :**

Cette zone est constituée de caractères alphabétiques en majuscule.

Les signes orthographiques, les espaces et la particule « de » ou « d' » ou « d » suivis d'un blanc ou d'un tiret en tête du nom sont supprimés.

Si le nom comporte moins de 5 lettres, il y a cadrage à gauche.

#### **Suffixe d'homonymie**

C'est le rang de la clé BdF attribué dans les bases de données du fichier FICP géré par la Banque de France.

#### **Numéro de prêt :**

Ce code est l'identifiant interne du prêt pour l'établissement, transmis lors de la déclaration faite au FICP.

#### **Nom de famille :**

Il s'agit du nom de famille déclaré par l'établissement lors de l'inscription du dossier au FICP. Caractères alphabétiques en majuscules non accentués, les séparateurs autorisés sont exclusivement l'espace, l'apostrophe et le trait d'union.

#### **Prénoms :**

Les différents prénoms sont séparés par un blanc. Les prénoms composés contiennent un trait d'union.

Caractères alphabétiques en majuscules non accentués, les séparateurs autorisés sont exclusivement l'espace, l'apostrophe et le trait d'union.

#### **Nom marital :**

Cette zone est facultative. Une restitution est faite dès lors que cette zone est non vide dans le FICP. Caractères alphabétiques en majuscules non accentués, les séparateurs autorisés sont exclusivement l'espace, l'apostrophe et le trait d'union.

#### **Date de naissance de la personne physique :**

Elle est transmise sous le format SSAAMMJJ.

La date de naissance peut être restituée avec l'ensemble jour + mois chargé avec des zéros dans le cas où l'établissement déclarant n'avait pas connaissance de la date de naissance complète du débiteur lors de l'inscription de l'incident de paiement.

#### **Code sexe :**

Zone servie à 1 (sexe masculin) ou 2 (sexe féminin).

#### **Code département de naissance :**

Pour les personnes nées en métropole, il désigne le numéro de département – codes 001 à 095 et 02A, 02B

Pour les personnes nées dans les DOM ou COM, ce code peut prendre les valeurs '971' à '989'. Pour les personnes nées à l'étranger, ce code est renseigné à '99' + 1 blanc

NB : pour Mayotte le code peut être 985 (ancienne codification) ou 976 (nouvelle codification). Saint Barthélémy (977) et Saint Martin (978) érigés en COM ont cependant conservé un code département commençant par 97.

#### **Numéro de commune de naissance :**

Cette zone, pour les personnes nées en France (Métropole, Dom et COM), prend les valeurs du code géographique INSEE.

Pour les personnes nées en métropole, les 3 caractères sont renseignés

Pour les personnes nées dans les DOM ou COM, les 2 premiers caractères sont renseignés et le troisième est à blanc.

Cette zone n'est pas renseignée pour les personnes nées à l'étranger.

#### **Libellé territoire de naissance**

Pour les personnes nées en métropole, DOM ou COM, cette rubrique représente le libellé du département.

Pour les personnes nées à l'étranger, cette rubrique représente le libellé du pays.

#### **Libellé localité de naissance (commune)**

Rubrique renseignée pour les personnes nées en métropole, DOM, COM et étrangers

#### **Code type réponse INSEE :**

Le code type réponse INSEE peut prendre les valeurs suivantes :

- « 4 » si la personne n'a pu être identifiée mais cependant des voisins existent.

- « 8 » si la personne n'a pu être identifiée et ce, sans aucune comparaison possible avec un état civil valide.

- « 9 » si l'identification de la personne n'a pu avoir lieu suite à une erreur sur le lieu de naissance. Le code erreur sur le lieu de naissance est alors renseigné à « 1 ».

#### **N° d'enquête :**

La création du numéro d'enquête est du ressort de la Banque de France

- La zone est constituée de 10 caractères de format alphanumérique composé comme suit
	- Code type de réponse sur 1 caractère codifié à 'E' (comme enquête)
	- Année de constitution de l'enquête sur 2 caractères
	- Mois de constitution de l'enquête sur 2 caractères
	- N° séquentiel sur 5 caractères numériques

#### **Code pays de naissance :**

Cette zone est obligatoire dans le cas des personnes nées à l'étranger et obligatoirement à blanc pour les personnes nées en métropole, DOM ou COM.

# <span id="page-15-0"></span>4.2. Les réponses aux Enquêtes d'État Civil

Tout établissement restituant ses réponses aux enquêtes FICP par fichiers télétransmis recevra en retour, par télétransmission, le fichier compte rendu de traitement incluant les rejets des enregistrements non pris en compte.

## <span id="page-15-1"></span>**4.2.1. Règles d'échange**

Un établissement (code CIB) ou un regroupement Remettant au FICP ne peut adresser qu'un seul fichier de réponses aux enquêtes par date de constitution du fichier (jour).

Toutefois, lorsqu'un fichier de réponses aux enquêtes est rejeté, le regroupement Remettant a la possibilité de procéder à un nouvel envoi :

- S'il s'agit du fichier physique global du Remettant, celui-ci peut procéder à un nouvel envoi.

- S'il s'agit du fichier d'un établissement rattaché au regroupement FICP Remettant pour plusieurs établissements (code établissement rattaché à un code regroupement attribué par la Banque de France), le fichier logique rejeté pourra faire l'objet d'un nouvel envoi.

Dans ce cas particulier, le regroupement a la possibilité de procéder à un nouvel envoi de fichier comprenant le seul fichier logique corrigé de l'établissement concerné.

Dans un fichier, un regroupement a la possibilité d'intégrer deux fichiers logiques pour un même code établissement dès lors que les dates de constitution des fichiers logiques sont différentes. Cette possibilité permet à un regroupement d'inclure dans son envoi, le fichier logique d'un code établissement rattaché qui aurait été non traité ou non expédié lors de l'envoi précédent.

Le fichier de réponses aux enquêtes transmis par un regroupement Remettant est traité le jour de sa réception (traitement batch du soir). Le fichier Compte Rendu de Traitement incluant les rejets est adressé au Remettant le jour même du traitement ou au plus tard le lendemain

#### **Rappel : Les enquêtes doivent être traitées dans les meilleurs délais pour garantir la qualité du dispositif de prévention.**

L'absence de réponse aux enquêtes d'état civil affaiblit l'ensemble du système préventif mis en place, les incidents restant enregistrés sous des descriptifs entachés d'incertitude.

En l'absence de réponse au bout d'un an, les enquêtes seront purgées afin de limiter la volumétrie.

## <span id="page-15-2"></span>**4.2.2. Horaires de dépôt**

Afin d'être traités le jour même, les fichiers télétransmis doivent être envoyés entre 7H30 et 21H15 du lundi au vendredi, les jours ouvrés. Tout fichier reçu après cet horaire sera traité le jour ouvré suivant (fichier tardif).

*NB : Les fichiers reçus entre 00H00 et 7H30 sont traités le soir de leur réception. Les fichiers reçus entre 21H16 et 00H00 sont traités le lendemain soir de leur réception.*

Le fichier de compte rendu de traitement incluant les rejets est adressé aux établissements le soir du traitement à partir de 21H30.

Ce fichier comprend le compte rendu du traitement réalisé et le détail des enregistrements rejetés.

#### <span id="page-16-0"></span>**4.2.3. Conservation des fichiers**

Le regroupement remettant des fichiers de réponses aux enquêtes par télétransmission s'engage à conserver la copie du fichier d'origine jusqu'à restitution, par la Banque de France, du compte rendu de traitement et des rejets.

Si la télétransmission s'avère défectueuse, le regroupement doit pouvoir réémettre ce fichier dans les meilleurs délais.

En cas de difficulté d'exploitation par un établissement du fichier de compte rendu de traitement incluant les rejets, celui-ci doit reprendre contact avec la Banque de France pour obtenir la réémission de l'envoi. Cette possibilité n'est offerte que **pendant les 5 jours ouvrés** qui suivent l'envoi de la Banque de France.

## <span id="page-17-0"></span>**4.2.4. Structure du Fichier Réponses aux Enquêtes d'État Civil**

## **FICHIER REPONSES AUX ENQUÊTES ETAT - CIVIL**

## **Structure générale du fichier pour un établissement seul**

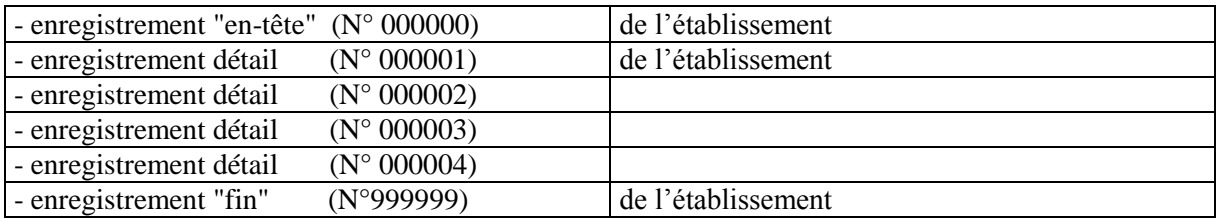

## **Structure générale du fichier**

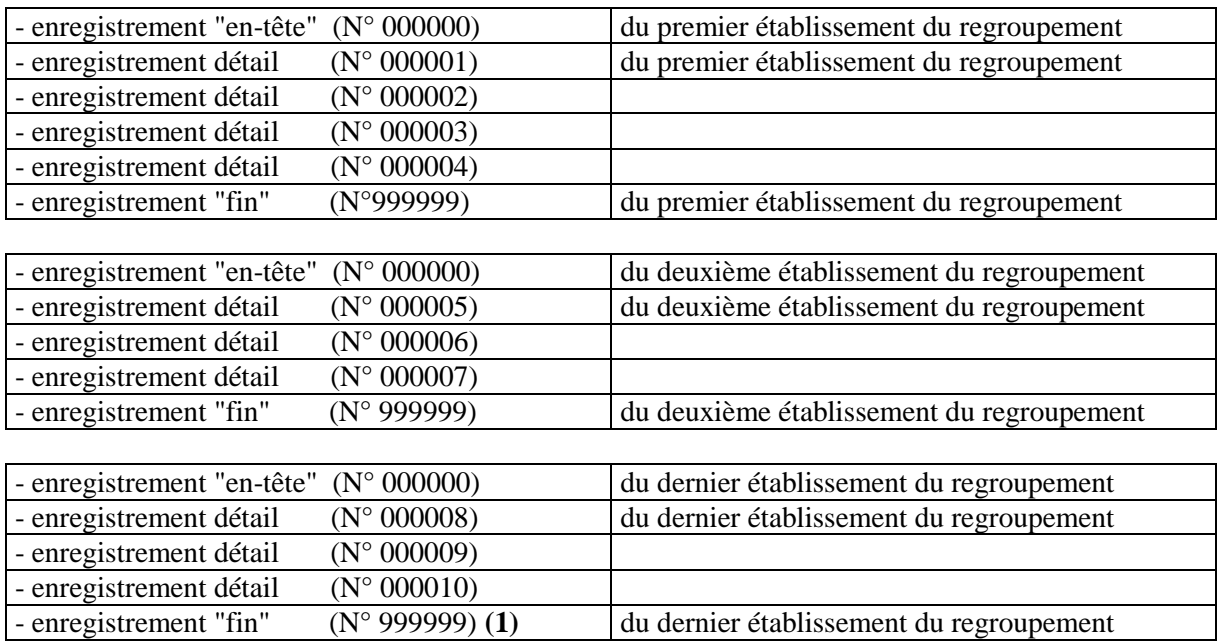

(1) : Seul le dernier enregistrement fin contient les compteurs de totalisation du fichier.

Longueur totale des enregistrements : 400 hors sécurisation Format : fixe bloqué

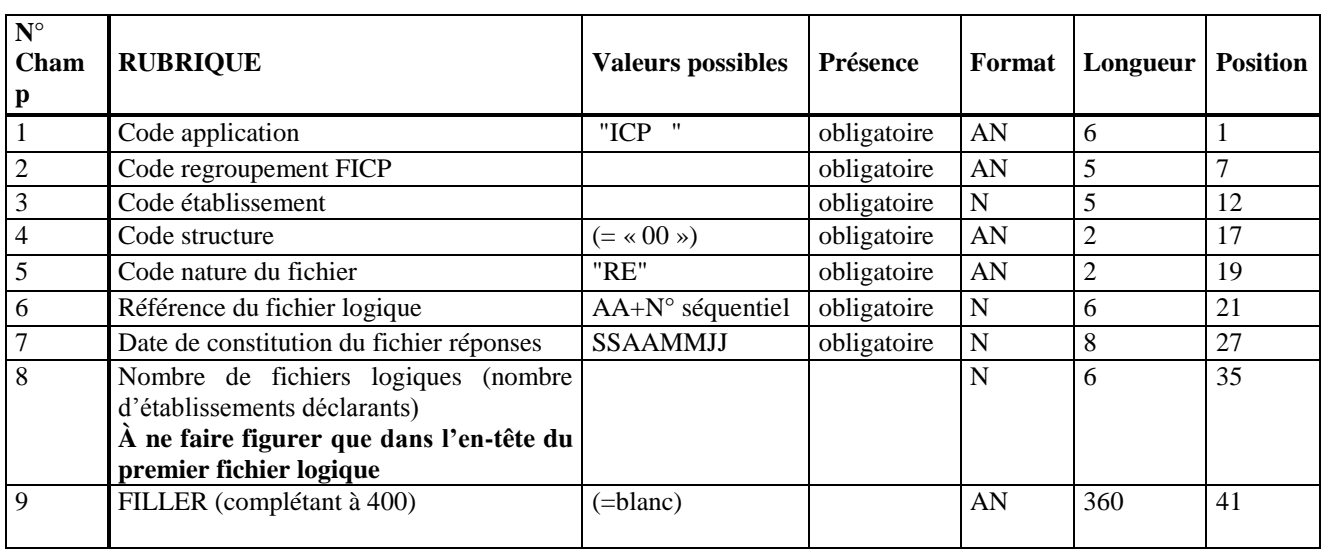

## **Structure de l'enregistrement «EN-TÊTE»**

## **Structure de l'enregistrement «FIN»**

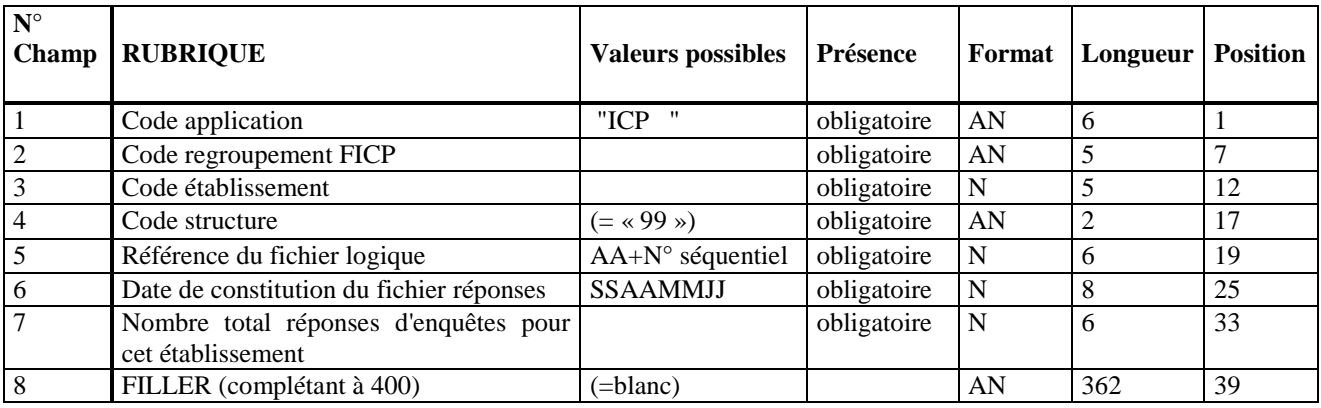

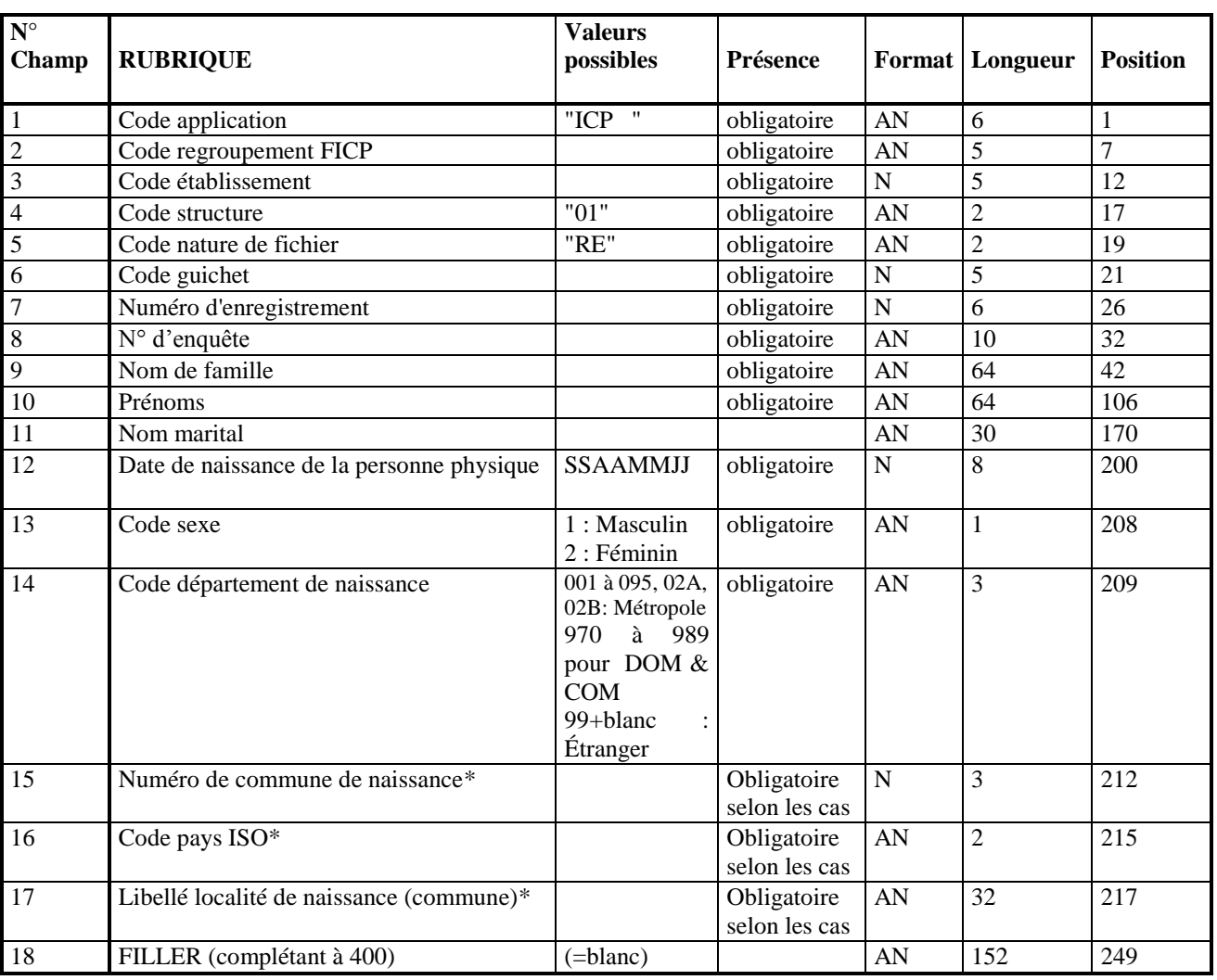

#### **Structure de l'enregistrement «DÉTAIL»**

## <span id="page-19-0"></span>**4.2.5. Description des informations réponses aux enquêtes d'état civil**

#### <span id="page-19-1"></span>4.2.5.1. Enregistrement « EN TÊTE »

#### **Code application :**

Le code application du fichier est  $ICP + 3$  blancs

#### **Code regroupement :**

Le code regroupement est celui attribué par le FICP, il se présente sous la forme de 5 caractères numériques (code CIB - si l'établissement est un « mono-déclarant » ou de 3 caractères alphabétiques suivis de 2 caractères numériques si le regroupement déclare pour plusieurs établissements. Les codes alphanumériques sont attribués par la Banque de France. Il est identique à celui utilisé pour l'alimentation FICP.

#### **Code établissement :**

Le code établissement (code CIB) identifie l'établissement répondant aux enquêtes d'état civil (il est aussi l'établissement à l'origine de l'inscription au FICP).

### **Code structure :**

Le code structure du fichier réponses aux enquêtes est « 00 ».

#### **Code nature du fichier :**

Le code nature est toujours RE (**R**éponses aux **E**nquêtes).

#### **Référence du fichier logique**

Référence numérique sur 6 caractères sous la forme AA+N° séquentiel sur 4. Les deux premiers caractères correspondent à l'année de constitution et les 4 suivants correspondent à un N° d'incrémentation géré par l'établissement.

Cette référence doit être différente de zéro et sera restituée dans le fichier rejets aux enquêtes.

#### **Date de constitution du fichier réponses :**

Il s'agit de la date à laquelle l'établissement déclarant réalise son fichier de réponses aux enquêtes. Le format est de la forme SSAAMMJJ.

#### **Nombre de fichiers logiques :**

Le nombre d'établissements déclarants ne doit être indiqué que dans l'enregistrement en-tête du premier fichier logique.

Pour les fichiers logiques suivants, la zone doit être chargée à zéro.

Dans le cas d'un « mono – établissement », il n'y a qu'un fichier logique et la zone est chargée à  $\&$  001 ».

#### <span id="page-20-0"></span>4.2.5.2. Enregistrement « FIN »

#### **Code application :**

Le code application du fichier est  $ICP + 3$  blancs

#### **Code regroupement :**

Le code regroupement est celui attribué par le FICP, il se présente sous la forme de 5 caractères numériques (code CIB - si l'établissement est un « mono-déclarant » ou de 3 caractères alphabétiques suivis de 2 caractères numériques si le regroupement déclare pour plusieurs établissements. Les codes alphanumériques sont attribués par la Banque de France. Il est identique à celui utilisé pour l'alimentation FICP.

#### **Code établissement :**

Le code établissement (code CIB) identifie l'établissement répondant aux enquêtes d'état civil (il est aussi l'établissement à l'origine de l'inscription au FICP).

#### **Code structure :**

Le code structure du fichier réponses aux enquêtes est « 99 ».

#### **Référence du fichier logique**

Référence numérique sur 6 caractères sous la forme AA+N° séquentiel sur 4. Les deux premiers caractères correspondent à l'année de constitution et les 4 suivants sont correspondent à un N° d'incrémentation géré par l'établissement.

Cette référence doit être différente de zéro et sera restituée dans le fichier compte rendu de traitement et rejets.

#### **Date de constitution du fichier réponses :**

Il s'agit de la date à laquelle l'établissement déclarant réalise son fichier de réponses aux enquêtes. Le format est de la forme SSAAMMJJ.

#### **Nombre total réponses enquêtes pour cet établissement :**

Cette zone recense le nombre total d'enquêtes constituées pour l'établissement concerné.

<span id="page-21-0"></span>4.2.5.3. Enregistrement « DÉTAIL »

#### **Code application :**

Le code application du fichier est  $ICP + 3$  blancs

#### **Code regroupement FICP :**

Le code regroupement FICP est constitué de 5 caractères de format alphanumérique. Il est égal au code établissement pour les établissements qui répondent aux enquêtes individuellement. Il est attribué par la Banque de France (format AAANN : 3 caractères alphabétiques suivis de 2 caractères numériques) pour les établissements qui se regroupent pour réaliser leurs déclarations. Il est identique à celui utilisé pour l'alimentation FICP.

#### **Code établissement :**

Le code de l'établissement est constitué de cinq caractères de format numérique. Dans le cas où un établissement déclare seul, le code regroupement et le code établissement sont identiques.

#### **Code structure :**

Le code structure du fichier enquêtes état civil est « 01 ».

#### **Code nature du fichier :**

La zone est constituée d'un caractère de format alphanumérique. La valeur est « RE » (retour enquêtes)

#### **Code guichet :**

Le code guichet est constitué de cinq caractères de format numérique. Le couple code établissement/code guichet doit être conforme au répertoire des guichets permanents.

#### **Numéro d'enregistrement :**

Le numéro d'enregistrement est constitué de six caractères de format numérique.

Les numéros d'enregistrement respectent un ordre séquentiel croissant, de pas l'unité, à partir de 1. Les enregistrements sont numérotés par fichier logique. Les enregistrements en-tête et fin ne participent pas à la numérotation.

La numérotation est séquentielle, croissante, de pas l'unité, à partir de 1.

#### **N° d'enquête :**

Le numéro d'enquête doit correspondre à celui fourni à l'aller par la Banque de France.

#### **Nom de famille :**

Le nom doit être reproduit tel qu'il est mentionné sur le justificatif d'état civil (nom de naissance)

Caractères alphabétiques en majuscules et non accentués, les séparateurs autorisés sont exclusivement l'espace, l'apostrophe et le trait d'union.

#### **Prénom(s) :**

Il s'agit du ou des prénoms dans l'ordre figurant sur le justificatif d'identité.

Caractères alphabétiques en majuscules et non accentués, les séparateurs autorisés sont exclusivement l'espace, l'apostrophe et le trait d'union.

Les différents prénoms sont séparés par un espace. Les prénoms composés contiennent un trait d'union.

#### **Nom marital :**

Caractères alphabétiques en majuscules et non accentués, les séparateurs autorisés sont exclusivement l'espace, l'apostrophe et le trait d'union.

Cette zone est facultative.

#### **Date de naissance de la personne physique :**

Il s'agit de la date de naissance de la personne physique figurant sur le justificatif d'identité. Elle est transmise sous le format SSAAMMJJ.

#### **Code sexe :**

Il s'agit du code sexe figurant sur le justificatif d'identité. Zone servie à 1 (sexe masculin) ou 2 (sexe féminin).

#### **Code département de naissance :**

Il s'agit du code lieu de naissance figurant sur le justificatif d'identité

Pour les personnes nées en métropole, il désigne le numéro de département – codes 001 à 095 et 2A, 2B

Pour les personnes nées en DOM et Saint Pierre et Miquelon, il désigne le code département – codes 97X

Pour les personnes nées dans les COM – code 98X

Pour les personnes nées à l'étranger – code 99+1 blanc

NB : pour Mayotte le code peut être 985 (ancienne codification) ou 976 (nouvelle codification). Saint Barthélémy (977) et Saint Martin (978) érigés en COM ont cependant conservé un code département commençant par 97.

#### **\* Numéro de commune de naissance :**

Cette zone, pour les personnes nées en France (Métropole, Dom et COM), prend les valeurs du code géographique INSEE.

Pour les personnes nées en métropole, les 3 caractères sont renseignés

Pour les personnes nées dans les DOM ou COM, les 2 premiers caractères sont renseignés et le troisième est à blanc.

Cette zone n'est pas renseignée pour les personnes nées à l'étranger.

#### **\* Code pays ISO**

Zone obligatoire si la personne est née à l'étranger et obligatoirement à blanc pour les personnes nées en métropole, DOM ou COM.

#### **\* Libellé localité de naissance :**

Zone obligatoire si la personne est née à l'étranger et obligatoirement à blanc pour les personnes nées en métropole, DOM ou COM.

Le libellé de la commune de naissance sera déterminé par la Banque de France pour les personnes nées en métropole, DOM ou COM à partir des codes lieux de naissance (département et commune au sens INSEE).

## <span id="page-23-0"></span>4.3. Contrôles effectués sur le fichier réponses aux Enquêtes d'État Civil

## <span id="page-23-1"></span>**4.3.1. Règles de codage**

### **Zones saisies :**

Les zones numériques sont cadrées à droite, complétées à gauche par des zéros. Elles sont présentées dans un format étendu et non signé.

Les zones alphanumériques sont cadrées à gauche, complétées à droite avec des blancs.

Les caractères alphabétiques sont en majuscules et non accentués. Les caractères autorisés sont : les lettres majuscules de A à Z, le blanc ou espace, le tiret ou trait d'union et l'apostrophe ou la quote.

#### **Zones non saisies :**

- Si zone alphanumérique : chargée entièrement à blanc.

- Si zone numérique : chargée entièrement à zéro.

#### **Caractéristiques physiques du fichier de réponses aux enquêtes :**

Type d'écriture : étendu Jeu de caractères : UTF-8 Format : fixe bloqué Enregistrements de longueur fixe : 400 (avant sécurisation)

<span id="page-23-2"></span>Après sécurisation, le format du fichier est de type undefined binaire.

### **4.3.2. Contrôles inhérents à la sécurité**

Ils sont effectués par la mise en œuvre d'OpenPGP qui utilise les informations contenues dans les enveloppes OpenPGP.

#### **- identification des remettants**

Elle est assurée par le partage d'une clé publique applicative entre les deux parties. La clé publique applicative transmise doit impérativement porter une signature valide de la clé maître de son organisme, afin de propager la notion de confiance dans le couple (clé applicative, remettant).

### **- authentification de l'émetteur et intégrité du fichier**

Elle est assurée par la signature attachée dans l'enveloppe OpenPGP du fichier.

#### **- confidentialité des données**

Elle est assurée par le chiffrement AES-128 de l'enveloppe sécurisée OpenPGP.

## <span id="page-24-0"></span>**4.3.3. Contrôles sur la structure du fichier physique**

Le fichier physique est transmis par le regroupement Remettant. Il est composé d'un ou plusieurs fichiers logiques.

Chaque regroupement peut adresser un fichier physique par jour, du lundi au vendredi.

Le fichier remis par le regroupement est physiquement unique. Il peut se composer de plusieurs fichiers logiques concaténés, mais un établissement ne peut remettre qu'un seul fichier logique par date de réponses aux enquêtes (date de constitution du fichier de réponses aux enquêtes indiquée dans l'en-tête).

Si pour le même code établissement, deux fichiers logiques ayant une même date de constitution sont intégrés dans un fichier physique, seul le premier séquentiellement sera traité.

- Le code regroupement FICP doit être défini et conforme.

Pour les établissements regroupant leurs réponses aux enquêtes, la valeur du code regroupement FICP sera celle donnée par la Banque de France. Dans le cas contraire, le code regroupement FICP prend la valeur du code établissement.

<span id="page-24-1"></span>- Le regroupement dont le fichier physique a été rejeté doit présenter un nouveau fichier modifié.

## **4.3.4. Contrôles sur la structure du fichier logique**

Chaque fichier logique concerne un et un seul code établissement rattaché au code regroupement. L'établissement doit appartenir au regroupement d'établissements déclarants défini par le code regroupement FICP.

Le code regroupement FICP ainsi que le code établissement doivent être définis et conformes.

Pour les établissements regroupant leurs réponses aux enquêtes, la valeur du code regroupement FICP sera celle donnée par la Banque de France. Dans le cas contraire, le code regroupement FICP prend la valeur du code établissement.

Un fichier logique doit comprendre :

- un enregistrement en-tête,
- au moins un enregistrement détail,
- un enregistrement fin.

Un fichier logique ne peut pas être vide (existence d'au moins un enregistrement détail).

La structure détaillée de ces enregistrements est précisée dans les pages précédentes ainsi que les contrôles effectués sur chaque zone.

- Le code application doit être valide : « ICP+3blancs ».
- Les enregistrements sont numérotés par fichier logique, les enregistrements « en-tête » et « fin » ne participent pas à la numérotation (enregistrement en-tête servi avec des zéros et enregistrement fin servi avec des 9).
- La numérotation est séquentielle, croissante, de pas l'unité, à partir de 1.
- Le tri défini doit être conforme.
- Les enregistrements « en-tête et fin » contiennent des compteurs qui doivent être valides par rapport au contenu du fichier.
- Les codes structure des enregistrements doivent être cohérents avec la nature du fichier.
- Le nombre d'établissements indiqué dans l'enregistrement en-tête du premier fichier logique doit être correct sinon le fichier physique est rejeté dans sa totalité.

L'enregistrement en-tête doit contenir une référence de fichier logique différente de zéro.

Toute anomalie constatée sur un fichier logique soit parce qu'il a déjà été traité (contrôle sur code établissement/date de constitution), soit parce que sa structure n'est pas conforme au cahier des charges entraîne le rejet global de ce fichier logique (ce fichier n'est pas restitué dans sa totalité dans le fichier compte rendu de traitement + rejets).

Dans le cas d'un rejet de fichier logique du fait de sa structure non conforme, seuls les enregistrements en-tête et fin seront retransmis dans le fichier de compte-rendu et rejets en indiquant le premier motif de rejet rencontré).

L'établissement dont le fichier logique a été rejeté doit présenter un nouveau fichier logique modifié par l'intermédiaire du regroupement Remettant.

## <span id="page-25-0"></span>4.4. Informations restituées aux établissements

Pour tout fichier remis en télétransmission le jour J, la Banque de France restitue après traitement, en retour, par télétransmission au plus tard le lendemain, un fichier comprenant le compte rendu global du traitement réalisé (enregistrement fin du fichier Compte Rendu de Traitement) et le détail des enregistrements rejetés. Le mode de connexion utilisé est le mode « demandeur » en émission (émission directe).

Ce fichier sécurisé via OpenPGP, avec la même clé que le fichier de réponses aux enquêtes, recense par établissement les enregistrements rejetés ainsi que le compte rendu de traitement réalisé sur le fichier de réponses aux enquêtes (nombre de réponses aux enquêtes reçues et nombre de rejets par type).

Le fichier physique contient autant de fichiers logiques compte rendu de traitement que de fichiers logiques de réponses aux enquêtes pris en compte et traités dans le fichier physique de réponses aux enquêtes initialement transmis par le regroupement Remettant.

Dans le cas où plusieurs fichiers (physiques), avec dates de constitution différentes, sont traités le même jour par l'application, un seul fichier physique rejet est retourné à l'établissement.

Le rapprochement du fichier logique de compte-rendu de traitement et rejets avec le fichier logique de réponses aux enquêtes peut être fait par l'établissement ou regroupement Remettant à partir de la référence du fichier logique (champ 7 de l'enregistrement en-tête du fichier logique).

Les règles de codage sont identiques à celles du fichier de réponses aux enquêtes.

Les caractéristiques physiques du fichier de compte rendu de traitement + rejets sont :

- Type d'écriture : étendu
- Jeu de caractères : UTF-8
- Enregistrements de longueur fixe : 400 (avant sécurisation)
- Format fixe bloqué

#### **Structure du fichier logique de rejets :**

Chaque fichier logique de compte-rendu de traitement comprend :

- enregistrement en-tête
- zéro, un ou plusieurs enregistrements détails
- enregistrement fin

Chaque enregistrement détail rejeté comporte le motif de rejet (sous la forme d'un code erreur). Dans le cas où plusieurs anomalies sont détectées pour une réponse aux enquêtes, plusieurs enregistrements rejets seront restitués avec pour chacun d'eux le même n° d'enregistrement mais un code erreur différent.

L'enregistrement fin du fichier logique contient un compte rendu du traitement réalisé.

Il précise le nombre initial de réponses aux enquêtes, le nombre de réponses aux enquêtes prises en compte et le nombre de réponses aux enquêtes rejetées. Ces informations permettent de déterminer le résultat du traitement réalisé par la Banque de France sur le fichier logique.

#### <span id="page-26-0"></span>**4.4.1. Structure du Fichier Comptes-Rendus de traitement et des rejets des réponses aux Enquêtes d'État Civil**

Ce fichier se présente de 3 façons différentes selon les réponses :

- 1. **Comptes-rendus de traitement.** Le fichier logique a été accepté dans sa structure et les réponses aux enquêtes sont prises en compte par la Banque de France pour traitement de mise à jour. La Banque de France restitue uniquement un enregistrement en-tête et un enregistrement de fin contenant les compteurs enquêtes.
- 2. **Rejets de structure.** Le fichier logique a été rejeté dans sa structure et la Banque de France restitue uniquement un enregistrement en-tête et un enregistrement de fin contenant le code rejet du fichier logique.
- 3. **Rejets d'enquêtes au niveau détail.** Le fichier logique a été accepté dans sa structure et certaines réponses aux enquêtes comportent des anomalies. La Banque de France restitue alors un enregistrement en-tête, de 1 à n enregistrements détails rejets contenant le code erreur et un enregistrement de fin contenant les compteurs d'enquêtes prises en compte et rejetées.

#### Remarque :

Si un enregistrement réponses aux enquêtes comporte plusieurs anomalies, il sera restitué autant d'enregistrements rejets que d'anomalies constatées.

Les numéros des enregistrements détail restitués sont ceux des enregistrements détails figurant dans le fichier initial des réponses aux enquêtes.

## <span id="page-27-0"></span>4.4.1.1. Enregistrement «EN-TÊTE»

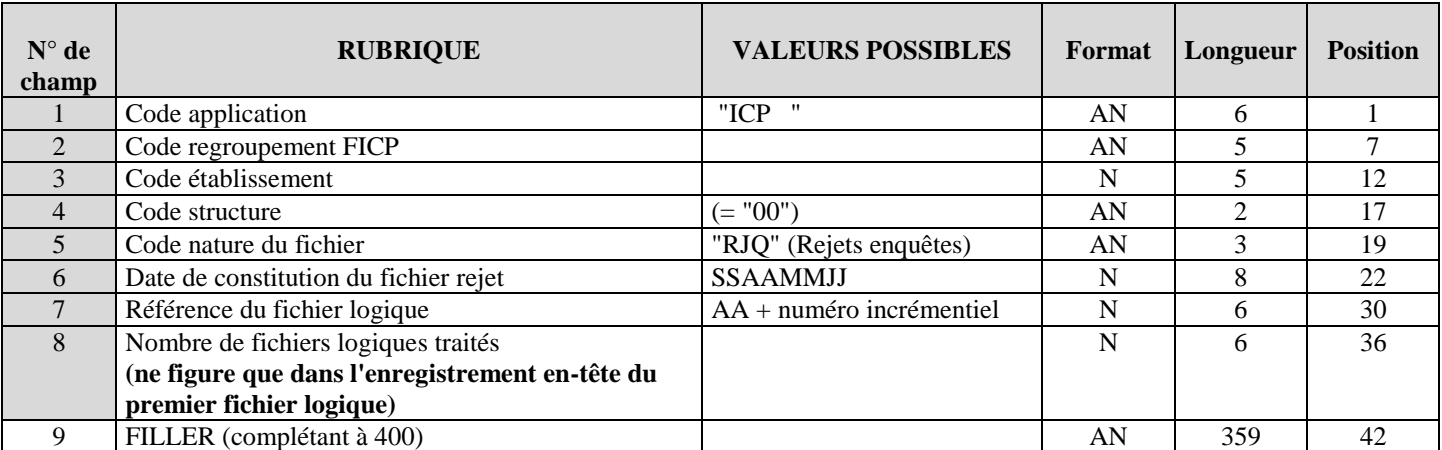

### <span id="page-27-1"></span>4.4.1.2. Enregistrement «FIN»

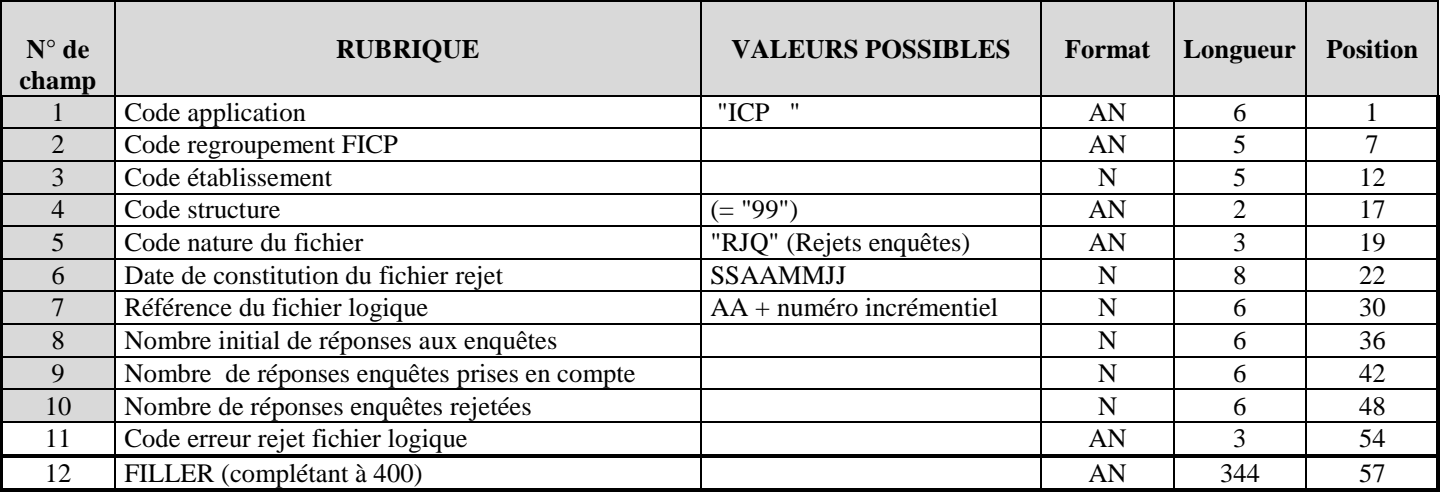

## <span id="page-27-2"></span>4.4.1.3. Enregistrement «DÉTAIL»

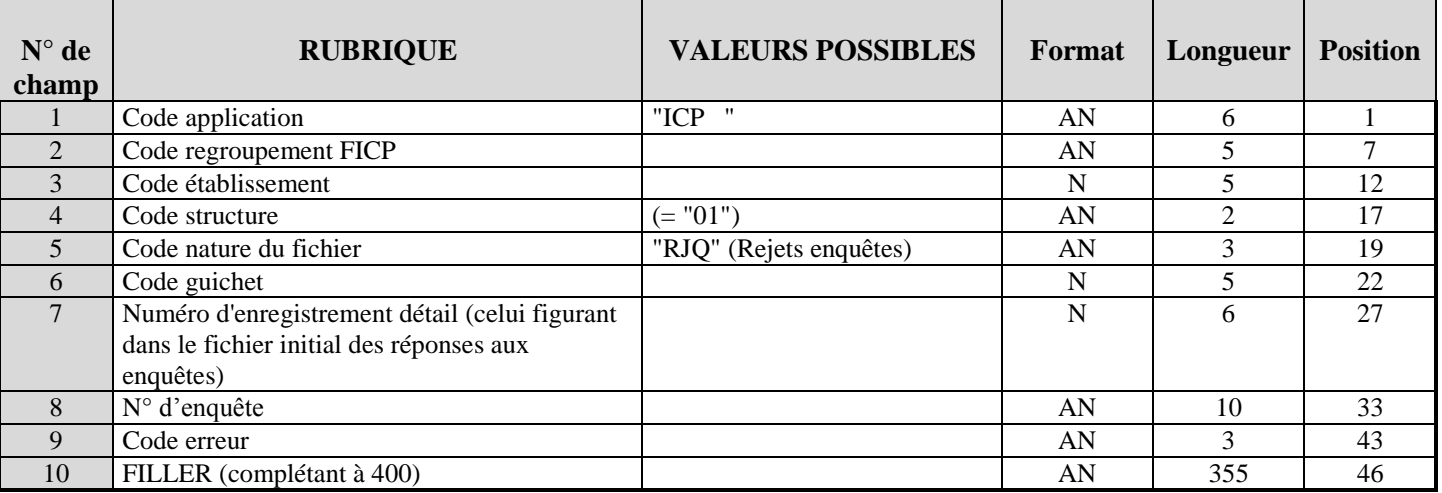

## <span id="page-28-0"></span>**4.4.2. Contrôles et libellés d'erreur du fichier réponses aux Enquêtes d'État Civil**

## <span id="page-28-1"></span>4.4.2.1. Enregistrement «EN-TÊTE»

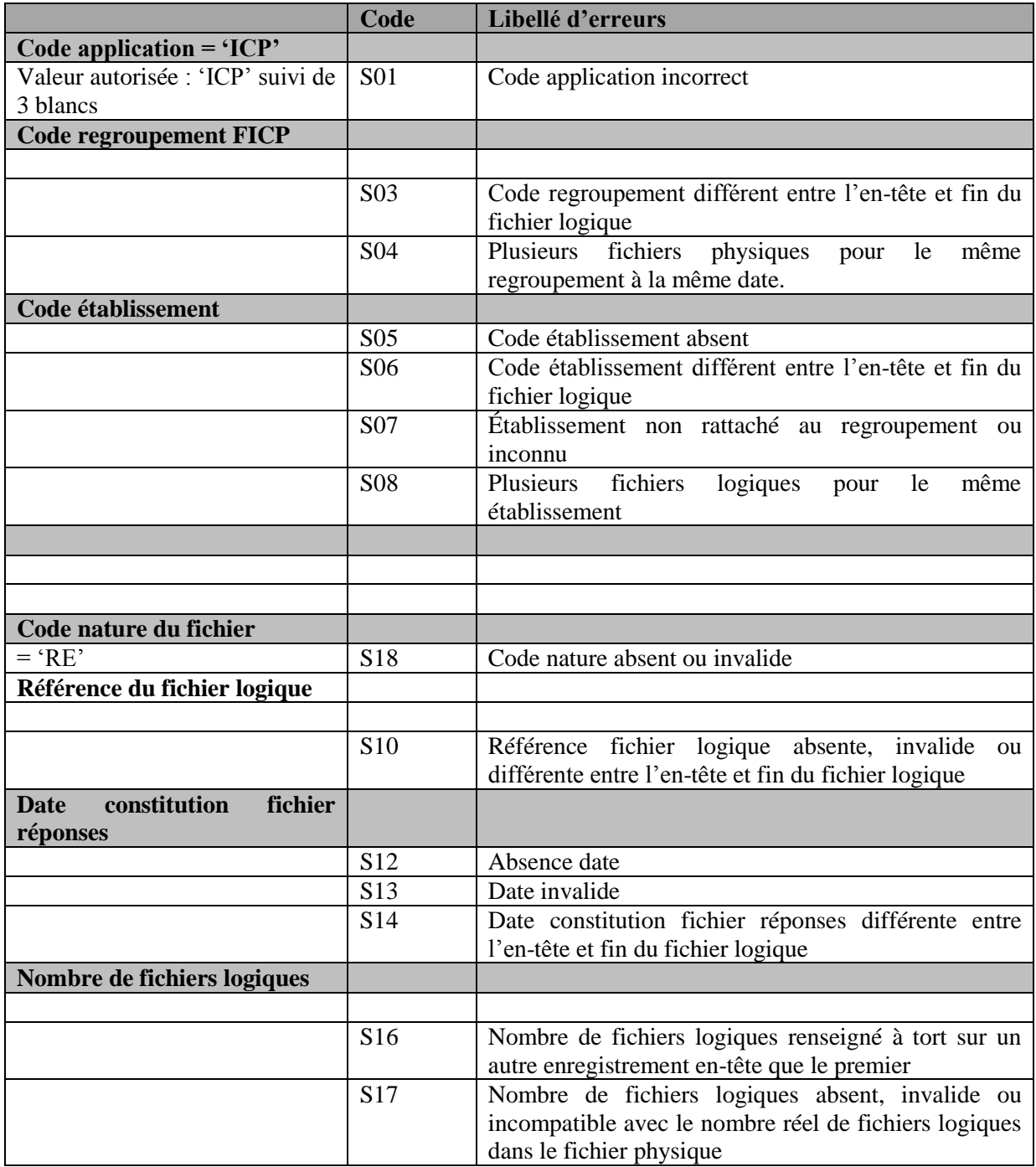

## <span id="page-29-0"></span>4.4.2.2. Enregistrement «FIN»

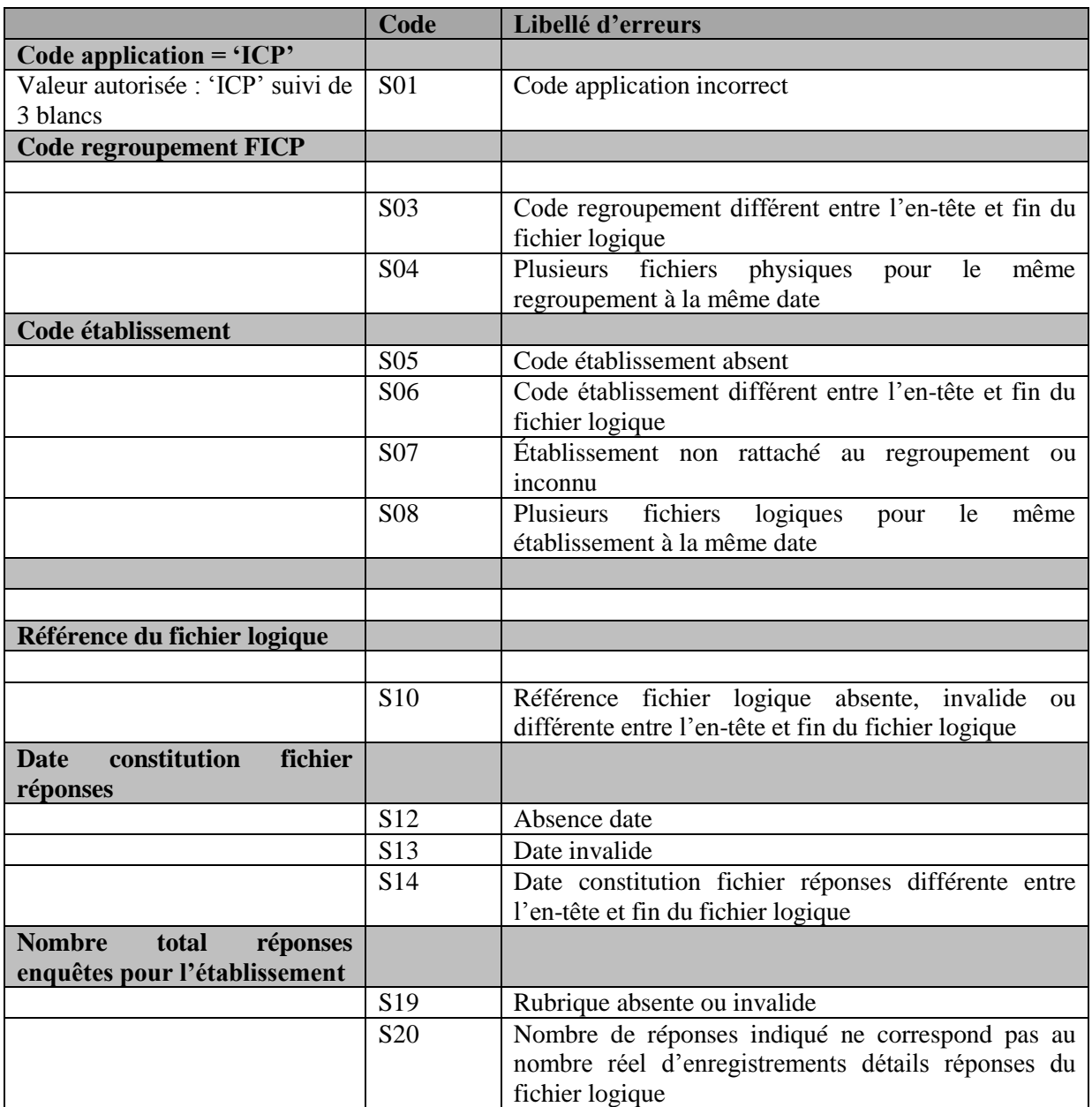

## <span id="page-30-0"></span>4.4.2.3. Enregistrement «DÉTAIL»

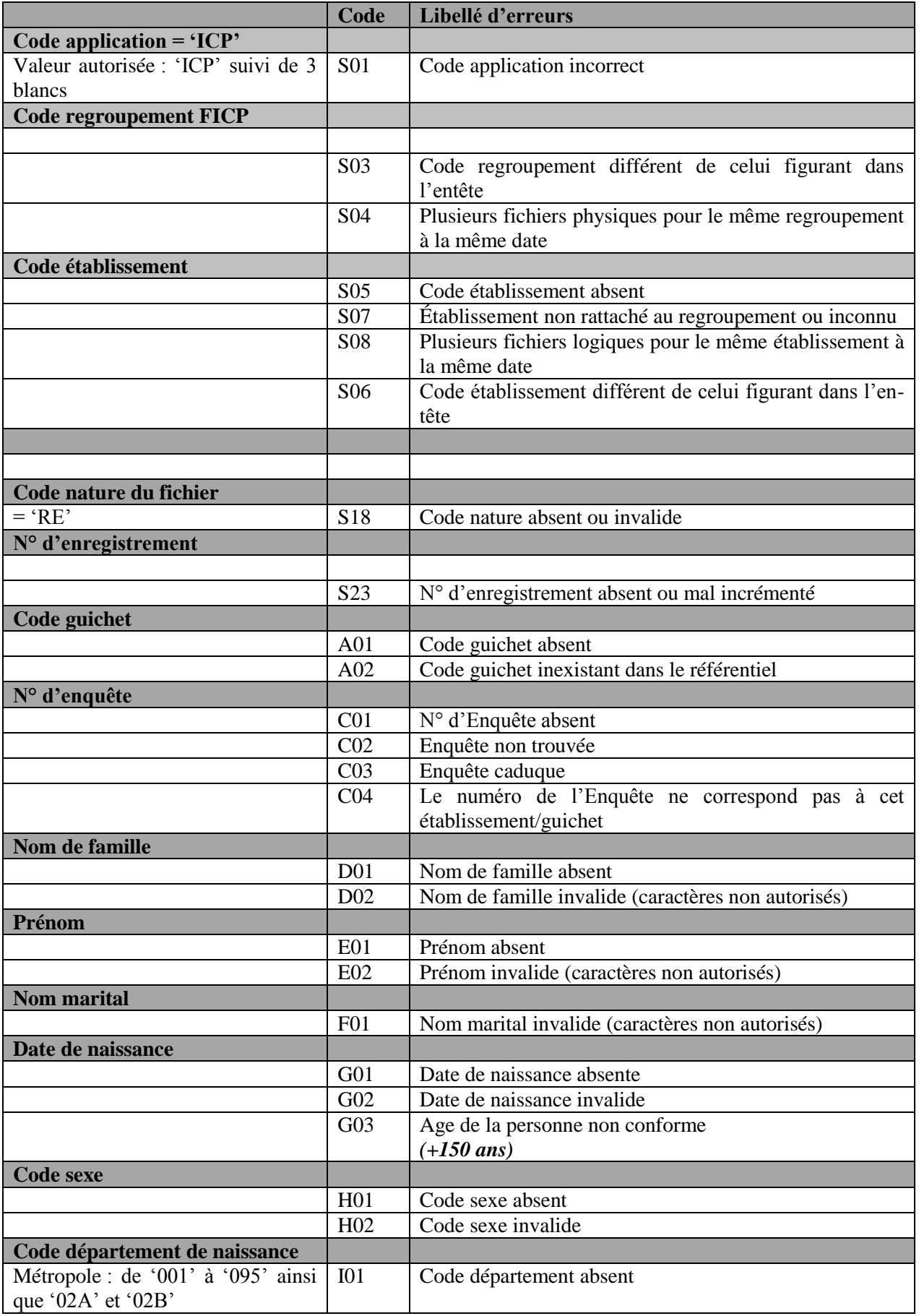

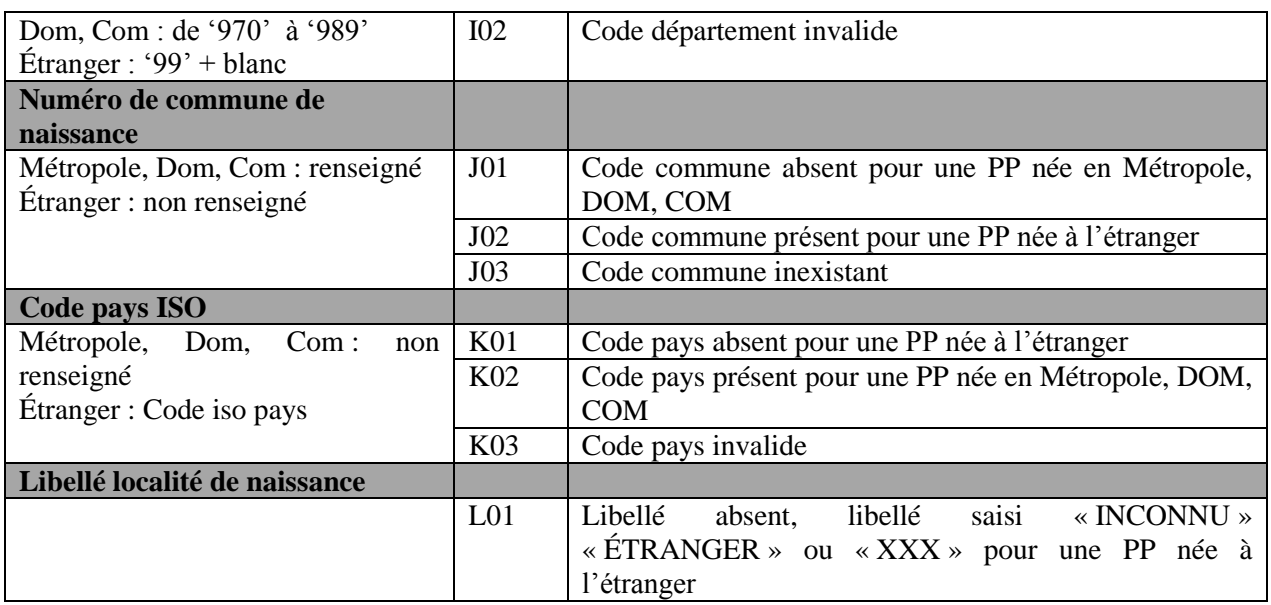

#### <span id="page-32-0"></span>4.4.2.4. Liste des Codes Erreurs

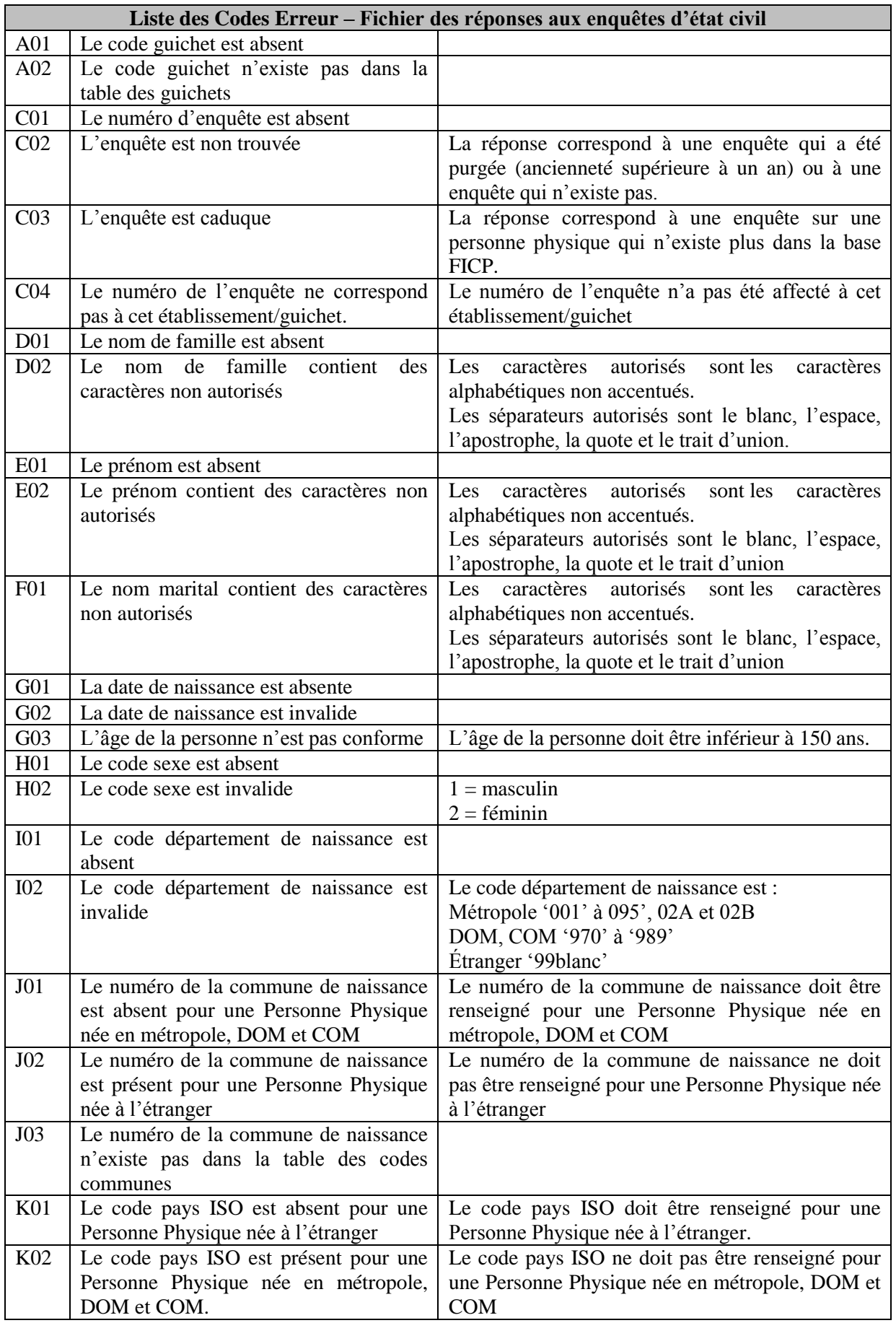

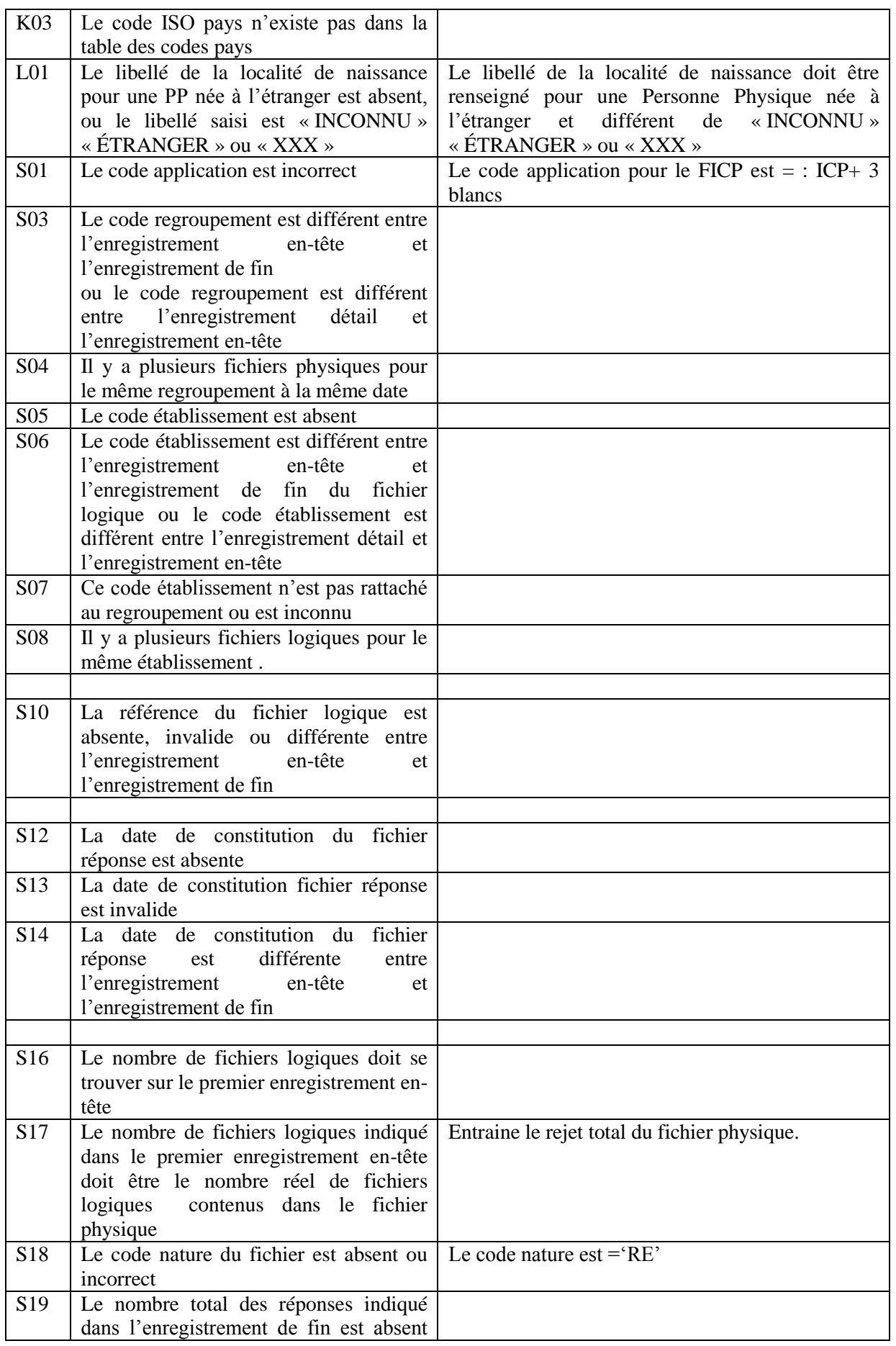

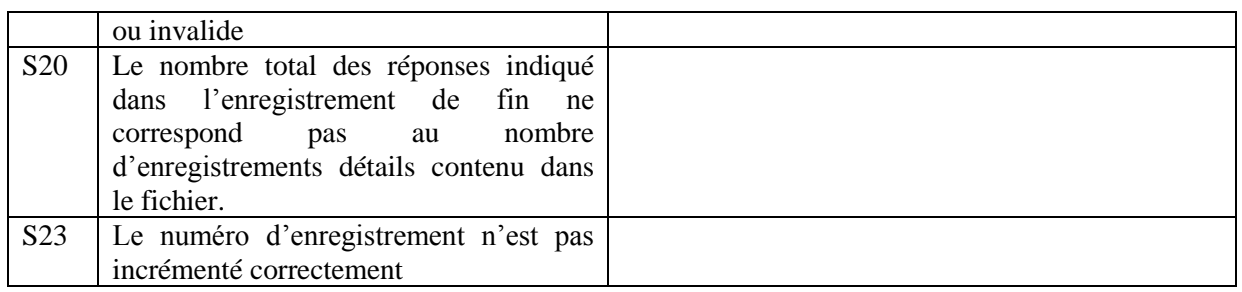

# <span id="page-35-0"></span>**5. Les Avis de Modification**

Les dossiers reconnus par l'INSEE mais avec une modification affectant :

- Le nom de famille au-delà de la 5ème lettre ;
- La première lettre du premier prénom ;
- Le lieu de naissance,

donnent lieu à des avis de modification.

## **Dès réception, l'établissement doit après vérification, en particulier de la pièce d'identité fournie par le client à l'ouverture du compte ou du dossier de crédit :**

- **soit intégrer cette modification** dans ses propres fichiers,

- **soit contester cette modification** auprès du service gestionnaire, en lui joignant copie des justificatifs d'identité présentés par le client ou un extrait d'acte de naissance obtenu auprès de la mairie du lieu de naissance du client.

## <span id="page-35-1"></span>5.1. Structure du Fichier Avis de Modification

## **FICHIER AVIS DE MODIFICATION**

## **Structure générale du fichier pour un établissement seul**

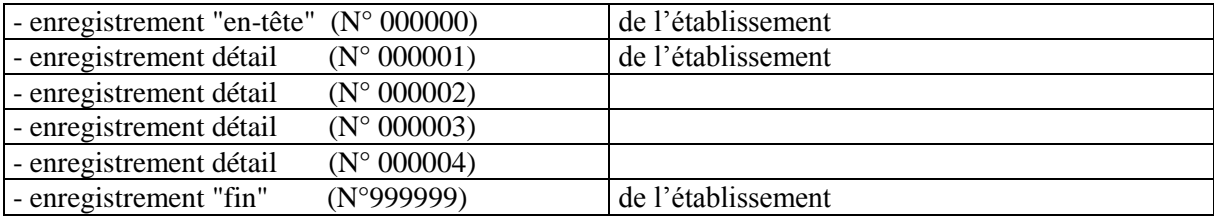

## **Structure générale du fichier pour un regroupement**

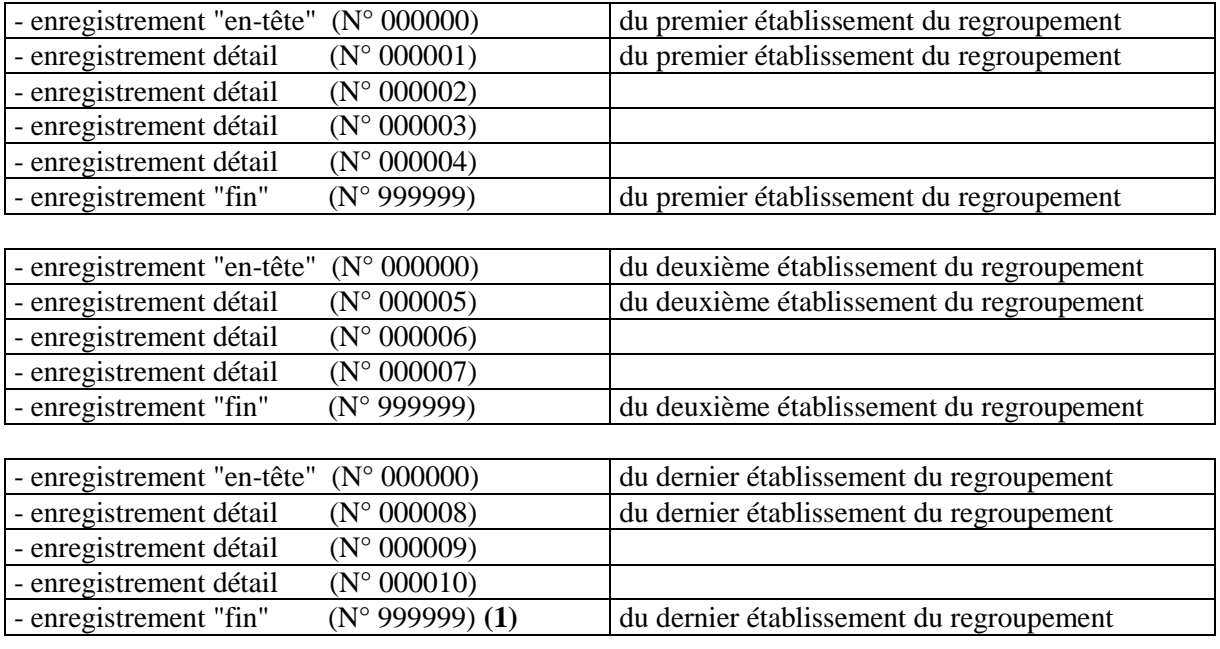

(1) : Seul le dernier enregistrement fin contient les compteurs de totalisation du fichier.

Longueur totale des enregistrements : 400 hors sécurisation Format : fixe bloqué

#### **Structure de l'enregistrement «EN-TÊTE»**

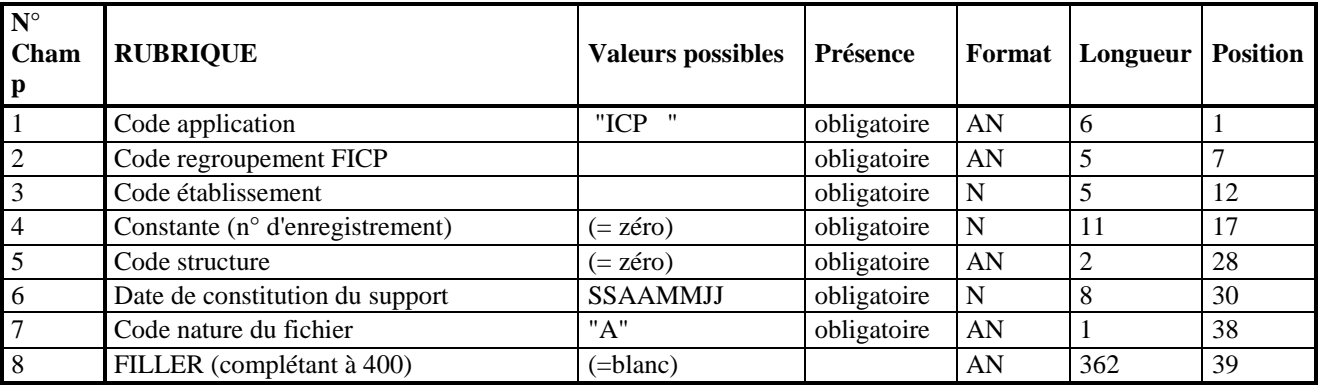

#### **Structure de l'enregistrement «FIN»**

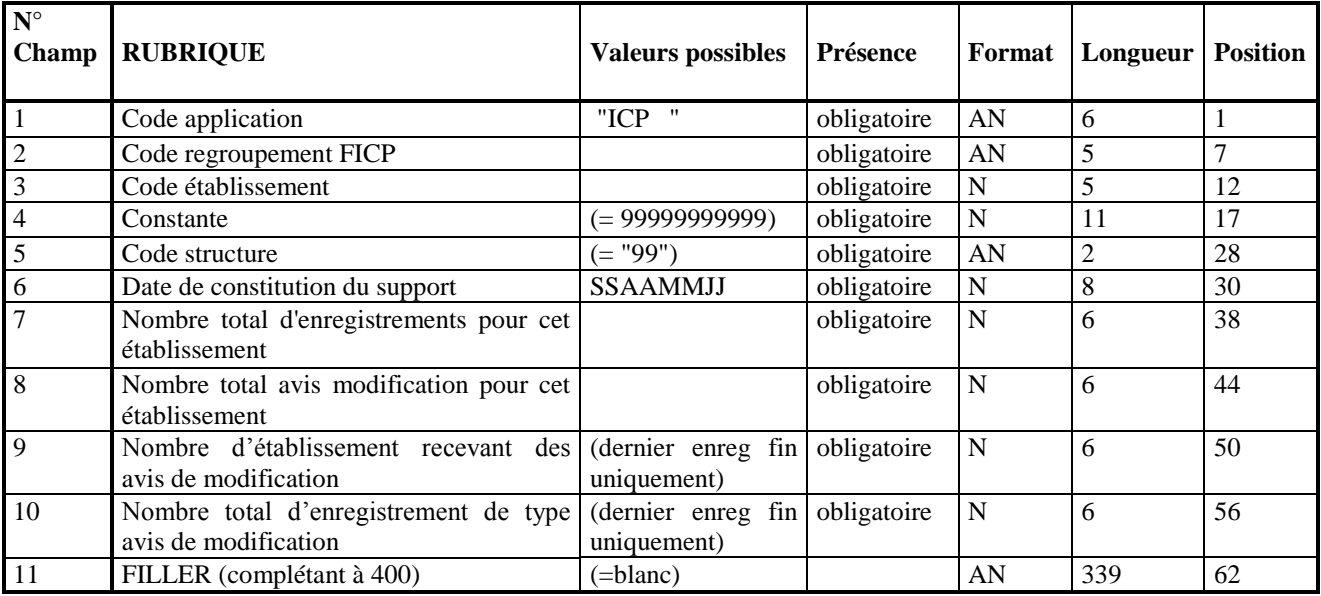

## **Structure de l'enregistrement «DÉTAIL»**

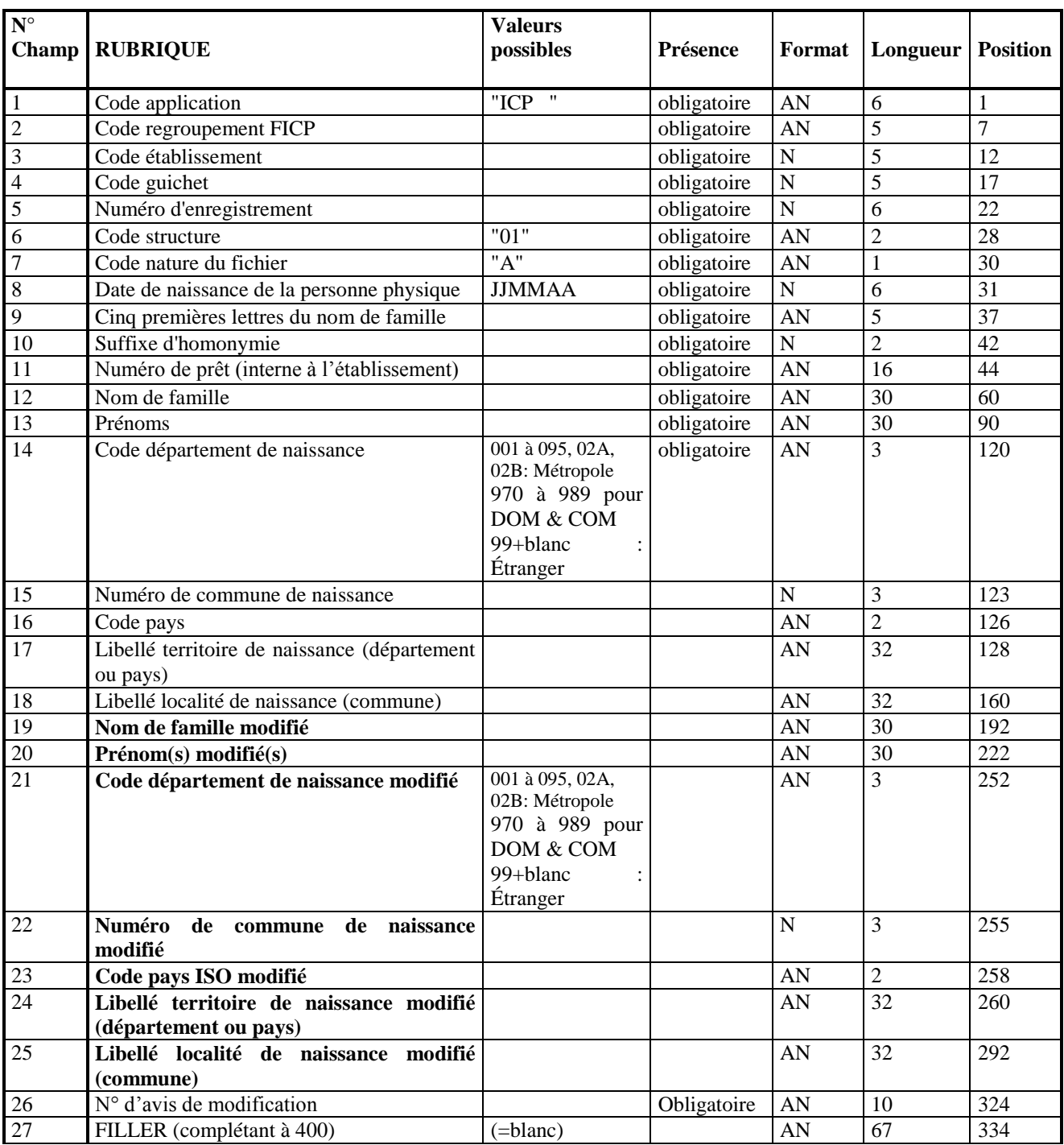

## <span id="page-38-0"></span>5.2. Description des informations du fichier avis de modification

## <span id="page-38-1"></span>**5.2.1. Enregistrement «EN-TÊTE»**

## **Code application :**

Le code application du fichier est  $ICP + 3$  blancs

#### **Code regroupement :**

Le code regroupement est celui attribué par le FICP, il se présente sous la forme de 5 caractères numériques (code CIB - si l'établissement est un « mono-déclarant » ou de 3 caractères alphabétiques suivis de 2 caractères numériques si le regroupement déclare pour plusieurs établissements. Les codes alphanumériques sont attribués par la Banque de France.

#### **Code établissement :**

Le code établissement (code CIB) identifie l'établissement destinataire des avis de modifications (il s'agit de l'établissement à l'origine de l'inscription au FICP).

#### **Date de constitution du support :**

Le format est de la forme SSAAMMIJ.

### **Code nature du fichier :**

Le code nature est toujours A (**A**vis de modification).

### <span id="page-38-2"></span>**5.2.2. Enregistrement «FIN»**

Les zones code application, code regroupement, code établissement et date de constitution du support respectent les mêmes règles que dans l'enregistrement en-tête.

#### **Nombre total d'enregistrements pour cet établissement :**

Cette zone recense le nombre total d'enregistrements (y compris en-tête et fin) de l'établissement concerné.

#### **Nombre total d'avis de modification pour cet établissement :**

Cette zone recense le nombre total d'avis de modification constitués pour l'établissement concerné.

#### **Nombre d'établissements recevant des avis de modification :**

Cette zone n'est servie que dans le dernier enregistrement « fin » (du dernier établissement) du fichier d'avis de modification.

Ce nombre recense le nombre total d'établissements concernés par les avis de modification et appartenant au regroupement.

#### **Nombre total d'enregistrements de type avis de modification :**

Cette zone n'est servie que dans le dernier enregistrement « fin » du fichier d'enquêtes d'état civil. Ce nombre recense le nombre total d'avis de modification constitués pour le regroupement.

## <span id="page-39-0"></span>**5.2.3. Enregistrement «DÉTAIL»**

#### **Code application :**

Le code application du fichier est  $ICP + 3$  blancs

#### **Code regroupement FICP :**

Le code regroupement est constitué de cinq caractères de format alphanumérique lorsque le destinataire est un Remettant qui transmet un fichier pour plusieurs codes établissements Le code regroupement est numérique lorsque l'établissement reçoit un fichier pour son seul code établissement.

#### **Code établissement :**

Le code de l'établissement est constitué de cinq caractères de format numérique.

#### **Code guichet :**

Le code guichet est constitué de cinq caractères de format numérique. Le couple code établissement/code guichet doit être conforme au répertoire du Fichier des Implantations Bancaires (FIB).

#### **Numéro d'enregistrement :**

Le numéro d'enregistrement est constitué de six caractères de format numérique. Les numéros d'enregistrement respectent un ordre séquentiel croissant, de pas l'unité, à partir de 1. Les enregistrements sont numérotés par fichier logique. Les enregistrements en-tête et fin ne participent pas à la numérotation.

#### **Code structure :**

Le code structure du fichier avis de modifications est « 01 ».

### **Code nature du fichier :**

La zone est constituée d'un caractère de format alphanumérique. La valeur est « A »

 **Les champs suivants (8 à 20) sont renseignés avec les éléments déclarés par les établissements**

### **Date de naissance de la personne physique :**

Elle est transmise sous le format JJMMAA

### **Cinq premières lettres du nom de famille :**

Cette zone est constituée de caractères alphabétiques en majuscule.

Les signes orthographiques, les espaces et la particule « de » ou « d' » ou « d » suivis d'un blanc ou d'un tiret en tête du nom sont supprimés.

Si le nom comporte moins de 5 lettres, il y a cadrage à gauche.

#### **Suffixe d'homonymie**

C'est le rang de la clé BDF attribué dans les bases de données du fichier FICP géré par la Banque de France.

#### **Numéro de prêt :**

Ce code est l'identifiant interne du prêt pour l'établissement, transmis lors de la déclaration faite au FICP.

#### **Nom de famille :**

Il s'agit du nom de famille **déclaré** par l'établissement lors de l'inscription du dossier au FICP.

Caractères alphabétiques en majuscules non accentués, les séparateurs autorisés sont exclusivement l'espace, l'apostrophe et le trait d'union.

#### **Prénom(s) :**

Il s'agit du (des) prénom(s) **déclaré(s)** par l'établissement.

Les différents prénoms sont séparés par un espace. Les prénoms composés contiennent un trait d'union.

Caractères alphabétiques en majuscules non accentués, les séparateurs autorisés sont exclusivement l'espace, l'apostrophe et le trait d'union.

#### **Code département de naissance :**

Pour les personnes nées en métropole, il désigne le numéro de département – codes 001 à 095, 02A et 02B.

Pour les personnes nées dans les DOM ou COM, ce code peut prendre les valeurs '971' à '989'. Pour les personnes nées à l'étranger, ce code est renseigné à '99' + 1 blanc

NB : pour Mayotte le code peut être 985 (ancienne codification) ou 976 (nouvelle codification). Saint Barthélémy (977) et Saint Martin (978) érigés en COM ont cependant conservé un code département commençant par 97.

#### **Numéro de commune de naissance :**

Cette zone, pour les personnes nées en France (Métropole, Dom et COM), prend les valeurs du code géographique INSEE.

Pour les personnes nées en métropole, les 3 caractères sont renseignés

Pour les personnes nées dans les DOM ou COM, les 2 premiers caractères sont renseignés et le troisième est à blanc.

Cette zone n'est pas renseignée pour les personnes nées à l'étranger.

#### **Code pays de naissance :**

Cette zone est obligatoire dans le cas des personnes nées à l'étranger et obligatoirement à blanc pour les personnes nées en métropole, DOM ou COM.

#### **Libellé territoire de naissance**

Pour les personnes nées en métropole, DOM ou COM, cette rubrique représente le libellé du département.

Pour les personnes nées à l'étranger, cette rubrique représente le libellé du pays.

#### **Libellé commune de naissance**

Rubrique renseignée pour les personnes nées en métropole, DOM ou COM Rubrique renseignée pour les personnes nées à l'étranger.

 **Les champs suivants (21 à 28) sont renseignés avec les valeurs modifiées suite au rapprochement INSEE. Une ou plusieurs de ces zones peuvent être renseignées. Les zones qui sont à blanc signifient qu'elles n'ont pas été modifiées.**

#### **Nom de famille (modifié) :**

Il s'agit du nom de famille **modifié** suite au rapprochement avec l'INSEE.

#### **Prénom(s) (modifié(s)) :**

Il s'agit du (des) prénom(s) **modifié(s)** suite au rapprochement avec l'INSEE Les différents prénoms sont séparés par un blanc. Les prénoms composés contiennent un tiret.

#### **Code département de naissance (modifié) :**

Pour les personnes nées en métropole, il désigne le numéro de département – codes 001 à 095, 02A et 02B.

Pour les personnes nées dans les DOM ou COM, ce code peut prendre les valeurs '971' à '989'. Pour les personnes nées à l'étranger, ce code est renseigné à '99' + 1 blanc

NB : pour Mayotte le code peut être 985 (ancienne codification) ou 976 (nouvelle codification). Saint Barthélémy (977) et Saint Martin (978) érigés en COM ont cependant conservé un code département commençant par 97.

#### **Numéro de commune de naissance (modifié) :**

Cette zone, pour les personnes nées en France (Métropole, Dom et COM), prend les valeurs du code géographique INSEE.

Pour les personnes nées en métropole, les 3 caractères sont renseignés

Pour les personnes nées dans les DOM ou COM, les 2 premiers caractères sont renseignés et le troisième est à blanc.

Cette zone n'est pas renseignée pour les personnes nées à l'étranger.

#### **Code pays de naissance (modifié) :**

Cette zone est obligatoire dans le cas des personnes nées à l'étranger et obligatoirement à blanc pour les personnes nées en métropole, DOM ou COM.

#### **Libellé territoire de naissance (modifié)**

Pour les personnes nées en métropole, DOM ou COM, cette rubrique représente le libellé du département.

Pour les personnes nées à l'étranger, cette rubrique représente le libellé du pays.

#### **Libellé commune de naissance (modifié)**

Rubrique renseignée pour les personnes nées en métropole, DOM ou COM Rubrique renseignée pour les personnes nées à l'étranger.

#### **N° d'avis de modification :**

La création du numéro d'avis de modification est du ressort de la Banque de France La zone est constituée de 10 caractères de format alphanumérique composé comme suit

- Code type de réponse sur 1 caractère codifié à 'A' (comme Avis) ;
- Année de constitution de l'enquête sur 2 caractères ;
- Mois de constitution de l'enquête sur 2 caractères ;
- N° séquentiel sur 5 caractères numériques.